### PEMUTUAN BUAH CABAI MERA ah p B i E S An Ra  $(n)$ u um MENGGUNAKAN PENGOLAHAN NGCT ADRAN JARINGAN SYARAF TIRUAN

SKRIPSI

Oleh Ardika Aris Sugianto NIM111710201042

JURUSAN TEKNIK PERTANIAN FAKULTAS TEKNOLOGI PERTANIAN UNIVERSITAS JEMBER 2015

### PEMUTUAN BUAH CABAI MERA ah p B i E S An Ra  $(n)$ u um MENGGUNAKAN PENGOLAHAN CITTRANDIGITAL JARINGAN SYARAF TIRUAN

## SKRIPSI

diajukan guna melengkapi tugas akhir dan memenuhi sa untuk menyePerspaikan di Jurusan Teknik Pertanian (S1) dan mencapai gelar SarjanaTeknologi Pertanian

Oleh

Ardika Aris Sugianto NIM 111710201042

JURUSAN TEKNIK PERTANIAN FAKULTAS TEKNOLOGI PERTANIAN UNIVERSITAS JEMBER 2015

### PERSEMBAHAN

Skripsi ini saya persembahkan untuk:

- 1.Keluarga sayaŞuBapmato Sumowijoyo, Ibu Tuti Tenggo Benny Sugianto dan **Kaga ku Mank** segala doa, motivasi dukungan dalam menyambut masa depan yang lebih bai 2.Gurguruku sejak takmaama kamaamk pai dengan perguruan ting
- 3.Sahab ahabat seperjuangan ThEP 2011 u1k setiap kebersam harapyaam g petrenrachipta;
- [4.Almamater Fakultas Teknologi Pertanian Universita](http://repository.unej.ac.id/)s J

## MOTO

Hidup ini tidak mudah, tapi tidak ada kesulitan yang ti [keluar. Janganlah kita berfokus pada yang sulit, ta](http://repository.unej.ac.id/)pi p lakukdengan lebih baik dan segera. (Mario Teguh)

### PERNYATAAN

Saya yang bertanda tangan di bawah ini:

NamaArdika Aris Sugianto

NIM :111710201042

[menyatakan dengan sesungguhnya bahwa karya tul](http://repository.unej.ac.id/)is<br>Pemutuan Buah Cabai OMaeprsaihcumPnesaant.) u(Mennggunakan Pengolahan Citra Digital Dan Jaardina gam Hoseymaanaafh Taisriulan karya sendiri, kecuali kutipan yang sudah saya sebutkar diajukan pada institdan mbamkanpunya jiplakan. Saya be jawab atas keabsahan dan kebenaran isinya sesuai deng dijunjung tinggi.

Demikian pernyataan ini saya buat dengan sebenari dan paksaan dari pihak m**ana mendseprata sbaennkse**i akademil ternyata di kemudian hari pernyataan ini tidak benar.

> Jemb & 1Mar @ 1051 Yang menyatakan,

Ardika Aris Sugianto NIM111710201042

SKRIPSI

### PEMUTUAN BUAH CABAI MERA ah p B i E S An Ra  $(n)$ u um MENGGUNAKAN PENGOLAHAN CITTRANDIGITAL JARINGAN SYARAF TIRUAN

Oleh

Ardika Aris Sugianto NIM111710201042

Pembimbing

Dosen Pembimbing Dutambady W So. To My. S.i. S. Dosen Pembimbing **AnggotBambang Marhaenanto**, M.

## PENGESAHAN

Skipsi ber**Puednu ul** tuan Buah Cabai OMaqorsai bru Bhesadam) u(um MenggunakanPengolahan Citra Digital Dahabadin gian Sy dan disahkan pada : HaritanggalSelasa, 31 Maret 2015 tempat : Fakultas TPentodogan Universitas Jember

### Tim penguji:

Ketua ,

Anggota ,

Drlr. Iwan Taruna M.Eng DrSaiful BukTh.grMSKom NIP1.96910051994021001 NIP1.968111319941210

> Mengesahkan Dekan,

Dr. Yuli Witono, S.TP., M.P. NIP. 196912121998021001

### RINGKASAN

Pemutuan Buah Cabai MCearpashicBuens aarnLin) uMimenggunakan Pengolahan Citra Digital Dan Jari Agdainka Sylari af STuigiuzan to 1117102012064128 6halam amnusan Teknik Pertanian, Fakultas Pertanian, Unlievme bseintas

Pemutuan buah cabai merah segar di Inkduckma ia sela secara mamemalutuan secara manual memiliki banyak diantaranya membutuhkan waktu yang relatif lama, men yang beragam, dan perbedaan persepsi mutu produk has subyektifiteadasarkan hal tersebutatudimpet budkan yang dapa menggolongkan mutu buah cabai merah segar secara Pengolahan citra merupakan salah satu alternatif untu Tujuan penelitian untuk mmeemnggoeltahikabriungah kamitaeraa mutpuenampakabnu filisik abai merah segar dengan 2parameter menyu pungram pengolahan citra untuk pemutuan buah berdasarkan penam $\hat{a}$ ) menyufisik algoritma pemutuan meng jaringan syaraf tiruantahduaint (n4) kmatangkarasi program terse melaku**bam**utuan buah cabai berrel asarkan gapenampakan fi Hasil penelitian ini diharapkan dapat digunakan pada pi buah cabai merah segar agar prosesahpesmegtuam ebnujadica lebih akurat, efektif dan efisien.

Sampel yang ddau amakan eneliad andah nibuah cabai merah segar vaBii etyas ng didapatkan dari Pasar Tanjung di Kab Provinsi JawaSaTmimpeulr.buah cabai merahardigmodi**ongk**akne sec dalam empat kelas mutu yaintuu tmoultullah, muuttuu PRakedigect  $m$ asi-mgasing kelas mu7t**5 seamdpaopladtattara**k nidhagn 25 sampel untuck attaesting ehinkgega aluruhan sampel adalah 400 buah besa**S**etelah dimutukan secara manual, sampel buah c citramnyeanggunakan kamera CCD

vii

Citra cabai merah diolah untuk mendapaithan tujuh yaitu indeks r, indeks g, perimolieatmene, tobarne aa, repaancjaaonagt, menggumapkan gram pengolahan an meitten mutu citra yang sesu kriteria mutauk abnu adhigunakan ngsuputa digai pelatihan jaringan sy tiruan bis Tolengano chee ackpropagTaigian ny aria psin JoST digunakan untuk pelatihyaanitu SvTariasi JST dengannolo@eapi5s, andan 20 tersembunyi. Pelatihan JST dilakukan memaggumgakan 30 Bob bot bot as plelatihan variasi JST digunakan pada propa menduga kela1s00m ubtudaaht taestinVgariasi tub-SIT ad ktentukan berdasarkan variasi yang menghasilkan pendugaan has hasil sebenAalgnoyraitma hasil ypeerlia**atsi\$h**Tetuerbakkemudian diintegrasikan pada program pengolah citra cabai merah proganmola pat menduga bkwe akahas bnan iu museerga ah r

Parameter mutu citra yang sesuai dengan kriteria n adalah deks r, indeks q, perimetean, area, cpacanajtan Mariasi terbaik adalah variasin**ol S**INEapoi**san ena membuna yi memiliki** tingkat akurasi prediksi paling tinggi yaitu 100% dan n 1,0560070. Program pemutuan buah cabai merah memiliki pemutuan sebesar 100%.

### SUMMARY

Big Red Chaipsicum annuum ading Using Digital Image Processing And Artificial NetAradlika Network Sugianto 1117102012064128 6pageDsepartment of Agricultural Engineerin of Agricultural Technology, University of Jember .

Fresh biochnieid grading in stinid o de aiea maMhaunaulaty grading is many shorts  $\alpha$  chings are relatively longed theoree divers soer tjag differenct be quality perception of association of the ment of subjec.Biavsiteyd on ithine ies a is methino actain that s stilling quality of fresh rueidon chielfifeces ctione bely ficient manage procies as ningel ternative toovercome Ttheis objective of this torele examination balances relationbsehtiwo epehnysical appopeusarlaphoscream eotte rfsrerse hol chilies withim a gopu a lity par,  $a$ ( $\hat{z}$ n) el teo resilion oj mage processing for programs freshed chilies based on physical (3a) pole aieral appearing algorituhsming neural,  $a \theta$  of  $4$ ) determining the leves couract  $\phi$  and  $\theta$ program performine stoped chilies baased on physical appearance . The result has ofesearboch ucseand radipago cesisnes inferenced chilies industries miankeorfoloneemslhto higireasling mbeaccurate effectaine fficient

The samplien uthes in study of the shire of roul in this varieties) obtainfreed hanjuMarkient Jem, Ebast Java PRepolinculation sples.  $m$  anuadllay ssifinet difiquality classified wellet .Ilan oReject . eachualicthas is ere were mere for the time of the data amples thetestid gata othat wholesamples of  $\theta$  0  $\theta$  igred chillies the method of the the the the state of the state of  $\theta$  $m a n u a l l v$  groeadd  $\boldsymbol{\epsilon}$  of slaien goine a quake unsing to  $\boldsymbol{\epsilon}$  CDc a me ra

Red chili image was getal sien was segen ality parameters nameny index, g index, perimeter, area, length, diamete using image processminagge ropugarlainy parameters in accordan quality coifteethifar wiitll be used as inamptuifticficarl trheeural network  $(A \cap N)$  trainim in the back propalged ion  $\overline{T}$  has the variations of  $A \cap N$ used forrining the WAIN 10, 15, and 20 hidden layer nodes. werdeone using 300 pieces Tohfet waaing in tos daft at he ANN was us identify the qualli $\theta\varphi$  pliass ts in a data with feedforward propagation. Bes<sup>2</sup>t N W ariation dewt as mined bas the vare is thim at of n results  $\c{close}$  closest to the adBteast AdNSN l $v$ s. Triattion mothem is algorithed in a red chili image processing porgram mwild thuat om handi parlly gues th**e**quality as streefs hred chilies.

Image quality paramoceoted is ng to repolacint in leasie-ore ian indecx indepxerimeter behand the feacher Best NN variations was ANN with20hiddelan venrodewsith hightreesd tichioonuracy (10080 me and he low  $\log$  E alu ( $\epsilon$ . 056 E  $0.05$  Red chilies grading averogram 100% ccuracy rate

### PRAKATA

Puji syukur keTuhan diYrang MahataEssasegala rahmat da karuniaNya sehingga penulis dapat men**yelmaaikan** skri Buah Cabai MerCaah p Biecsuam (aln) n Wuem ggunakan Pengolahan C Digital Dan Jaringan S**\$ arapsi Tirnui and isma semenun hilik** alah satu syarat menyelesaikan pendidikan strata satu (S1) pada Program Studi Teknikan Studi Teknikan Studi Teknika Pertanian Fakulas Teknologi Pertanian Universtitas Jem

Penyusunan skripsi ini tidak lepas dari bantuan b karena itu, penulis meerimyamkpaaiikha kepada:

- 1. Dr. Dedy W Soedibyos, e SaTkpu, Ma Sein Pembimbing Utama telah membbei**mik**an gan, daar**a**h ma**q** toivaala paran pelesaian skripsi ini;
- 2. Dr. Ir. Bambang Marhassealahko, DMosEemg Pembimbing Ang yang temahuangkan tenaga, waktu, dan perhatian da skripsi ini;
- 3. DrSiswoyo Soekarno Ss. Thpaga M. Bogen Pembimbing Aka yang telah membimbing selama penulis menjadi mahas
- 4.Ir. Muharjo Pudjojono selaku dosen dasan Komika ik Bimb Pertanian;
- 5. Seluruh staf dan karyawan di lingkungan Fakultas Tek kasih atas bantuan dalam mengurus administrasi dan y
- 6. BapaSkugianto Sumowijoyo, Ibu Tuti Tenggono, Kakak B Kakak Danny Syuagnigantsoelalu memberikan doa, dukun semangatnya setiap waktu;
- 7. Temateman seper skrainggsan EN @ The NK anzul EV iykarlifan Setyo Prakoso, Ahmad Haris Hassanudin; Slamet dan N
- 8. Tematemas ne perma (Schaenrli Ad Esffiya ciana, Meliana Andraya dan Enfina

- 9. Seluruh keluarga besar mahasiswteam FaTP setpeerujtuaann agatnem TEPangka2a1m yang telah membantu dan memberikan in motivasi selama ini;
- 10.Semua pihak yang tidak dapat pernsabitsu syeabnugtkan ashat membantu dba ik naga maupun pikiran dalam pelaksana dan penyusunan skripsi ini.

Penulis juga menerima segala kritik dan saran da kesempurnaan skripsi ini. Akhirnya penulisdabpeatharap, s bermanfaat bagi semua orang.

Jemb Marat 2051 Penulis

## DAFTAR ISI

## Halaman

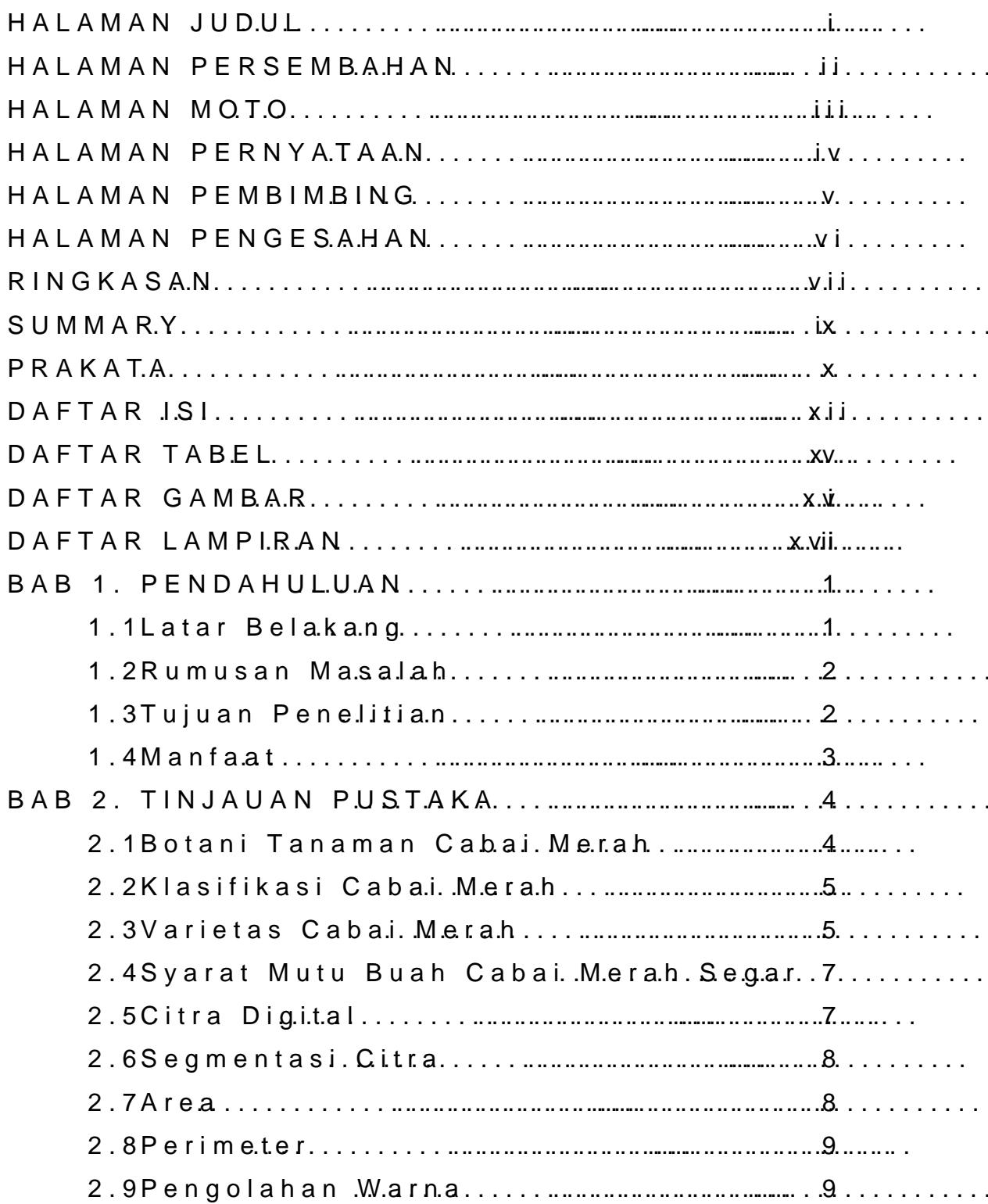

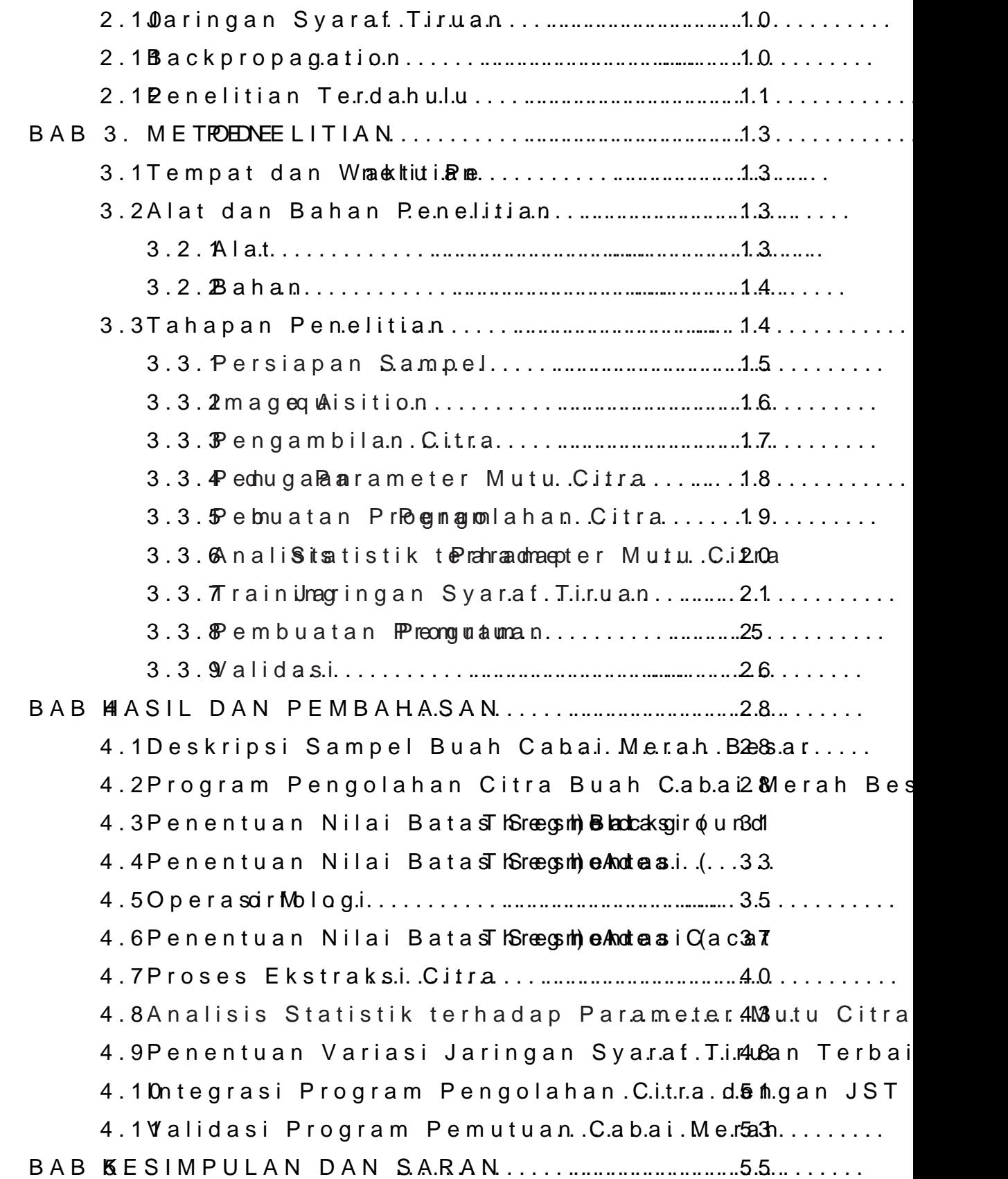

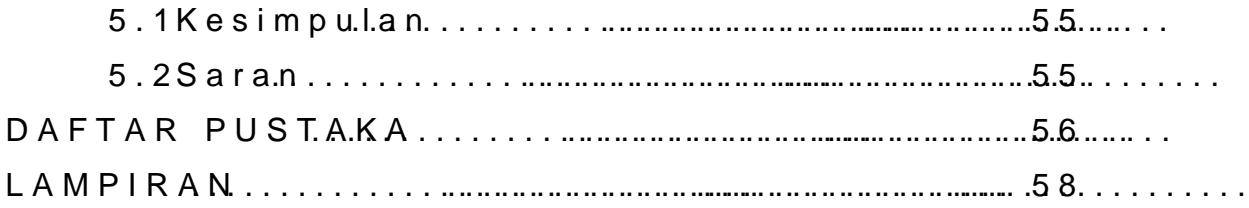

## DAFTAR TABEL

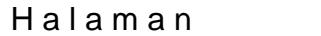

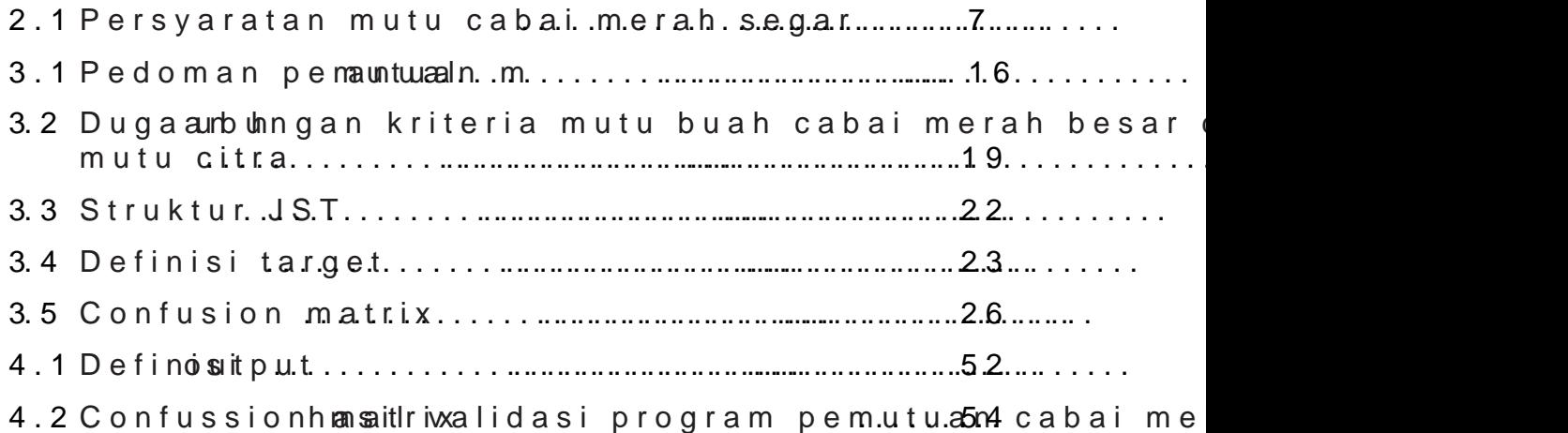

## DAFTARGAMBAR

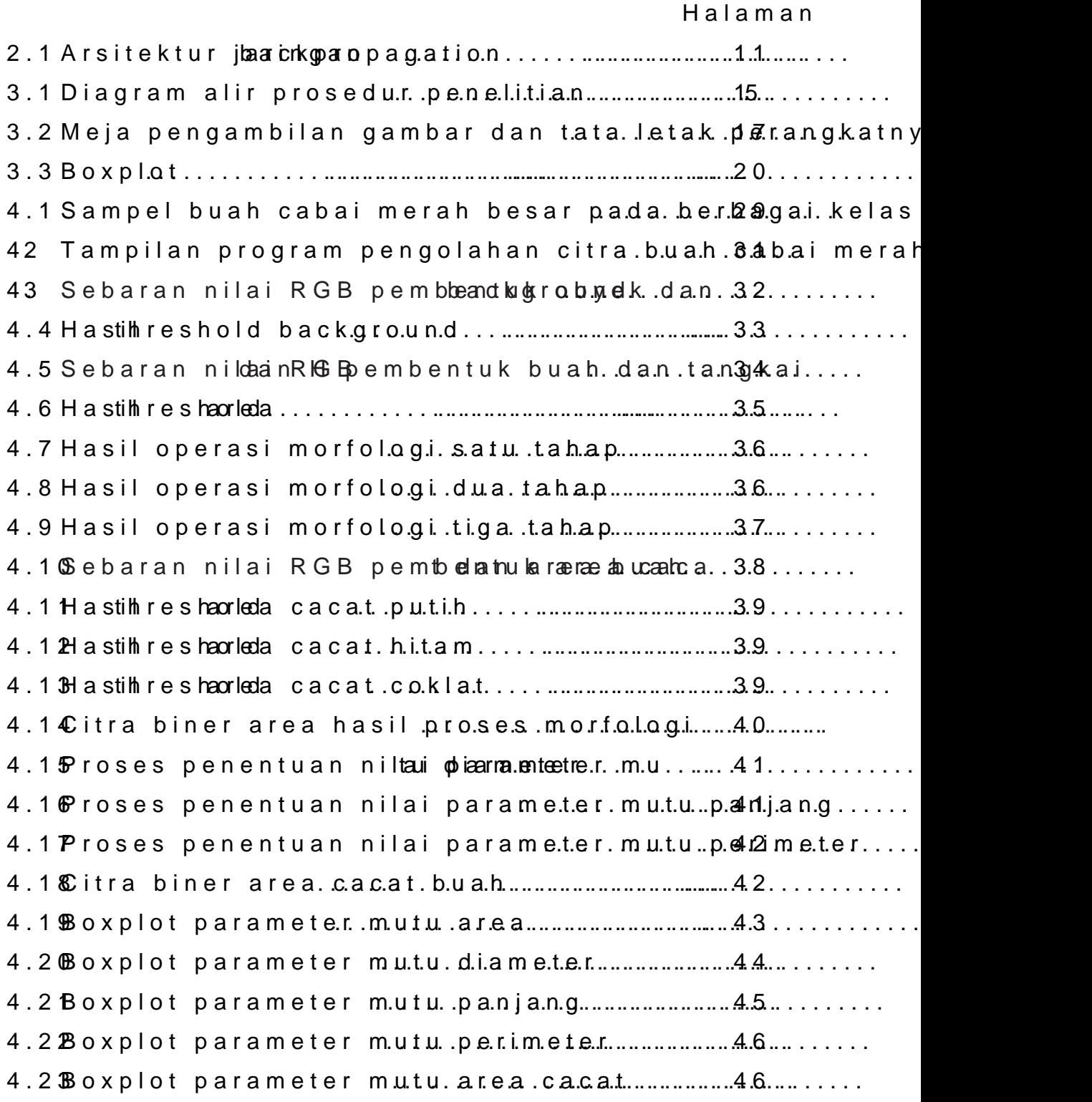

4.24Boxplot parameter mutu indeks warna merah ......... 4.25Boxplot paramontee tienrd enks war.na.hijau .............48........... 4.26 Kurva kinerja JShTput tüennogdeenpisan terse.m.bu.n #.0... 4.27 Kurva kinerja JShTputtSenrogolbean terse.m.bu.n \$10... 4.28 Kurva kinerja JShTpu2ndan put 2009 isan tersembun 5.0... 4.29Tampilan program pemutuan buah cabai mearah besar

## DAFTAR LAMPIRAN

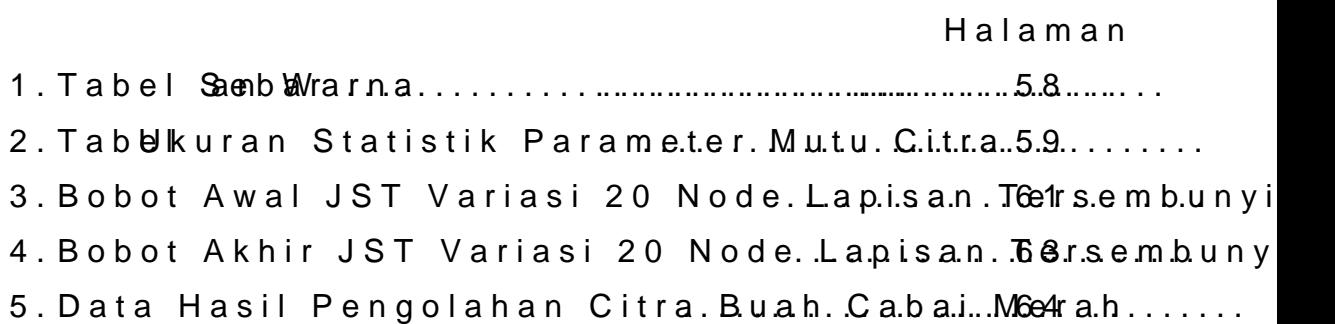

### BAB 1. PENDAHULUAN

#### 1.1 Latar Belakang

 $C$ abamiera  $\delta$ apsicum ah.) uaudmalah tanaman tahunan be tumbuhan perdu berkayu dengan rasa bama pedas akiba dalam.rCyaabai merah termasuk salah satu komoditas sayu nilai ekonomis tinggi dan coc**ak dituak dahembangk e**pert Indonesia. Buah cabai merah dapat dikonsumsi dalam be bentuk olahan seperti saus/sambal cabai, cabai kering, dan lain $P$ niva  $q$ t (al.  $2010:1$ ).

Budidaya tanaman c**ebai merah beukembang di Indo** Hal ini dapat terlihat dari peningkatcan bapirondeurkat hivisteatsia opal tahunnya. Pada tahun 2012 produksi cabai merah I peningkatan sebanyak 65,51 ribu ton  $(7, 37$  perasitum dibandingkan tahun 20 11 yang tahun 20 11 yaitu 20 11 yaitu 20 11 yaitu 20 11 yaitu 20 11 yaitu 20 12 20 12 20 12 20 12 20 12 20 12 20 12 20 12 20 12 20 12 20 12 20 1 sebanyak 954,36 ribu ton. Selain itu, harga cabai mera 2013 juga naik 2,45 persen dibandingkan Juli 2013 ata dibandingkan Agustus 2012 (Badan Pusat Statistik, 20 komoditas **eabh**i dmsebabkan karena harganya yang meng dibutuhkan masyarakat secara luas.

Pemutuan buah cabai merah segar di Indonesia s menggunakan visual manusia dengan memperhatikan be buah yang dilakumkan useca Preamutuan dilakukan untuk men buah cabai merah segar berdasarkan kualitas dan ukura secara manual masih memiliki banyak kekurangan, dia waktu yang relatif lama, menghasilkbærappaomodu (kkasroemtaasi keterbatasan visual dan rabaan manusia), dan perbeda hasil pemutuan karena unsur subyektifitas.

Berdasarkan hal tersebut, diperlukan suatu me menggolongkan mutu buah cabai merah sedigsainen secara Pengolahan citra merupakan salah satu alternatif untu Pengolahan citra menggunakan sistem vis**-opt**ibærdasark sehingga mempunyai kemampuan yang lebih peka, tepat kemampuan vmsan (Sosiedib $0.6$ : 2

1.2 Rumusan Masalah

Rumusan masalah dari penelitian ini adalah :

- 1. Bagaimanakah hubukang **aomminauntu**an penampakbauna hfisik [cabai merah segar dengan parameter mutu citra?](http://repository.unej.ac.id/)
- 2. Bagaimanakah cara menyusun cpitpagruam tupkepegonluathuan ci buah cabai mebrearhdase-agrakran pena?mpakan fisik
- 3. Bagaimanakah cara menyusun algoritma pemutuan m syaraf tiruan?
- 4. Bagaimanakah tingkat akurasi program tersebut pemutuan buah cababiemdaarshah spegarampakan fisik

## 1.3 Tujuan Penelitian

Tujuan dari penelitian ini adalah :

- 1. Mempelajari hubu**k giae maant paerna**ampaka buah kabai merah segar dengan parameter mutu citra.
- 2. Menyusun program pengolahan citra untuk pemutua segaerdasarkan penampakan fisik
- 3. Menyusun algoritma pemutuan menggunakan jaringan
- 4. Mengetahui tingkat akurasi program tersebut dalam buah cabai mebrearhdase agrakran penampakan fisik

1.4 Manfaat

Hasil penelitthaan aipnottapat digunakan pada proses pem industri buah cabai merah segar agar proses pemutuan [menjadi lebih akurat, efektif dan efisien.](http://repository.unej.ac.id/)

### BAB 2. TINJAUAN PUSTAKA

2.1 Botani Tanaman Cabai Merah

Tanaman cabai merah berbentuk perdu, berdiri te berkayu, dan memiliki banyak cabang. Tingao tanaman d Lebar tajuk ta-909 m cam<sup>b</sup>a 50 m dunia - tummbbuh han (ta)r, um. cabai merah tergolong dalam tumbuhaSnpeyran magtom) pennygihasilk Bijinya tertutup oleh bakal buah sehingga termasuk da  $berbiji te Atniguops\phi\theta r$  (mParea jnanta, 2002:8).

Lembagda paabai merah terdiri dari dua daun lem dimasukkan dalam kelas tumbuDhiacnotybleem) belah ( bunganya termasuk lengkap, yaitu terdiri atas-kelopak d daun mahkota yang berlekatan mgoenio anglik**sa**tdas **ah**insgugbakloni SympetaCaebai merah, seperti halnya cabai pada umumn keluarga terung Saalanaceadan digolongkan ke dalam jeni besar (Prajnanta, 2002:8).

Klasifikasi botancai bataman anda berah gerikut.

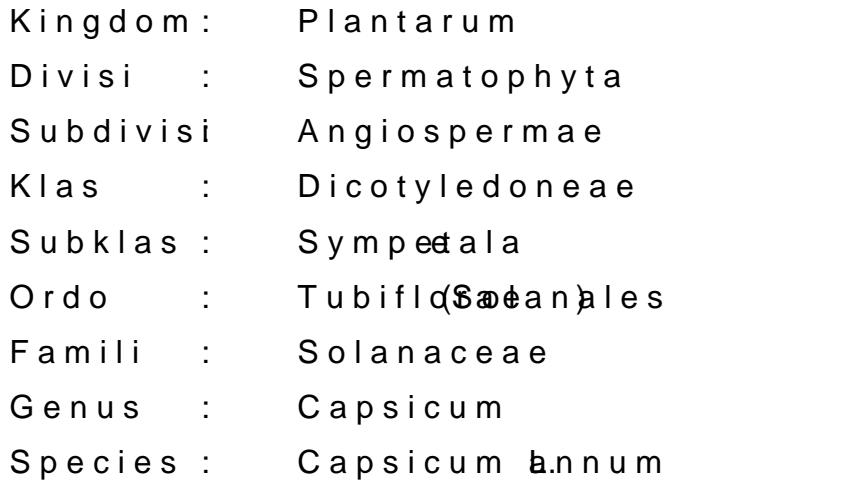

2.2 Klasifikasi Cabai Merah

Klasifikabai merah digolongkan menjadi dua kelomp ciri sebagai berikut :

1. Cabai merah besar

Circiri buah cabai merah besar adalah pada pangkal [buah tumpul atau runcing, kulit buah tebal, rasa](http://repository.unej.ac.id/) kura berwarna hdian setelah tua menjadi merah serta permuka tengah pangkal buah kurang lebih 1,174 comm daBne boearnajpaang varietas yang termasuk cabai merah segar antara lain C manggala (Badan Standardisas): Nas

2. Cabai merah keriting

Circiri buah cabai merah keriting adalah sub pa berpundak, ujung buah runcing, kulit buah tipis, rasa pe hijau muda sampai hijau dan buah tua berwannaa merah bergelombang. Beberapa varietas yang termasuk cabai Bengkulu dan Cimeti (Badan Standardisasi Nasional, 199

### 2.3 Varietas Cabai Merah

Varietas cabai hibrida maupun non hibrida yang te Indonesia sud**ahnyakgaBerikut ini beberapa varietas cal** non hibrida yang telah dibudidayakan di Indonesia : 1. Cabai Merah Teropong Inko hot

Cabai ini merupakan cabai jenis hibrida yang mem tinggi -(1185 t/ha), penampilan buah menarik, besar dan lui agak tebal. Varietas ini dapat dipanen pertama pada um 2,1 cm dan panianng domuah arietas ini mempunyai tinggi ta agak toleran terhadap penyakit Antraknose dan dapat d maupun dataran tinggi. Hasil panen enam kali-petik, 75 85 kg, sehingga per batanckomeShequhan mallikan mola, 191 panen dila 12 20 kali (Payet al. , 2010:3 -4).

2. Cabai Merah Biola

Cabai ini merupakan cabai jenis hibrida 100 ngan tin cm, umur mulai berbunga  $\pm$  44 hari hst, umur mulai pan panjang  $\pm$  14, 4 cm enter  $\pm$  1, 5 cm, berat perbuah  $\pm$  12 g, has ha  $2@2$  t/(Praaeyt al $2010:4$ ).

3. Cabai Merah Varietas Hot Beauty

Cabai ini merupakan cabai jenis hibrid & 5demgan ting umur mulai ber-b5u0nghast4,4umurnmen: 18870pahst. Ukuran buah : panjang -114,5 cm, diame@e850c7m8, permukaan kulit buah berat per buah g17 Hasil panen - m 8 nt amaai B1e6 adaptasi deng baik di datarasne draenning adhengan ke 6i0n0g gmian@Ppi1aoet al.  $2010:4$ .

4. Cabai Merah Varietas Hot Chili

Cabai ini merupakan cabai jenis hibrida. Umur mula mulai panen pada umur  $\pm$  10 hst, tinggi tanaman  $\pm$  120 d rasa buah kurang pedas, hasil buah dapat buéhada baaset dengan baik di dataran re(**Pidane) tsa almo pang** 4 inggi

5. Cabai Merah Varietas Premium

Cabai ini merupakan cabai jenis hibrida. Tinggi tan mulai berbunga  $\pm$  32 hst. Umur mulai pan en g $\pm$   $\pm$ 953hst, u cm, berat per buah  $\pm$  13 g, rasa pedas, hasil segar  $\pm$  1 baik di dataran rendah sampai sedan**g O @emg (Da w**etingggi  $et$  al2010:5).

6. Cabai Merah Keriting Vatietas Lembang

Cabai ini meruparkian noanbhibjreda yang dilepas oleh D Pertanian. Potensi hasil 9 t/ha, agak tahan penyakit Ant di dataran rendah  $mP$ a agotu al $2$  Dn1g $O$ gib).

7. Cabai Merah Keriting V-arietas Tanjung

Cabai ini merupakan oncah dibi jakan iyaang dilepas oleh Dep Pertanian. Potensi hasil 12 t/ha, toleran antraknose, da

tinggi. Tinggi tanaman 55 cm, umur berbunga 40 hst, u  $b$ uah  $\pm$  10 ( $\theta$ *i* bayta bal2010:5).

2.4 Syarat Muauh Euabai Merah Segar

Syarat mutu buah cabai merah @14428r090 -268 apatarkan S dilihat pada Tabel 2.1 berikut :

Tabel 2.1 Persyaratan meugtaur cabai merah s

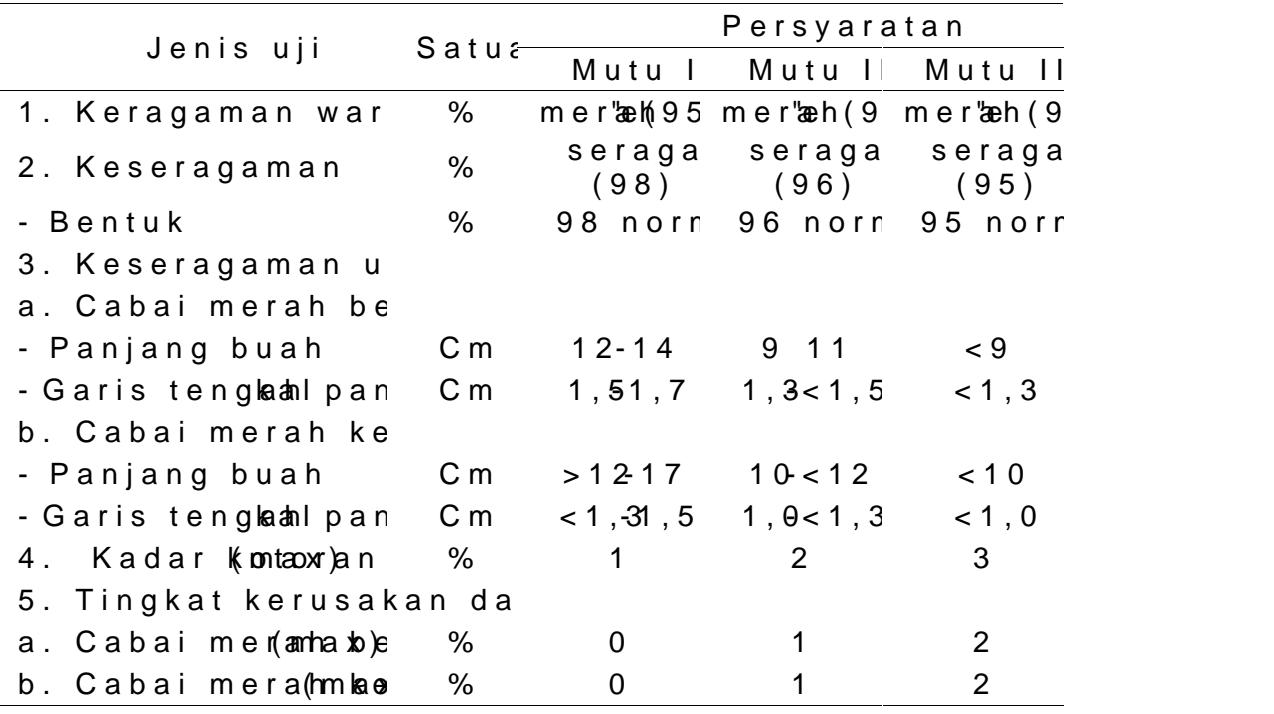

CATATAN

Mutu II: 5% dari jumlah buah atau panjang dan dia syarat mutu I, tetapi masih memenuhi syarat mutu Mutu III: 10% dari jumlah buah atau **pangantgdak** nmo syarat mutu II, tetapi masih memenuhi syarat mutu Sumber: Badan Standardisasi Nasional, 1998:2

#### 2.5 Citra Digital

Satuan atau bagian terkecil dari suatu citra diseb elemen citra. Umumnya citra dibentuk dari kotak kotak p

7

sehingga jarak horizontal dan vertikal antar piksel ad bagian citra. Dateam skeotmappu piksel diwakili oleh dua buah (integer) untuk menunjukkan lokasinya dalam bidang cit bilangan bulat (integer) untuk menunjukka-getambaya ata piksel tersebut. Untuk meunautnujupkiksan lokkoaosridis nat (0,0) dig untuk posisi kiri atas dalam bidanig. dai todagu dhaan kakno curndtiun kat posisi kanan bawah dalam citra berukuran m x n pikse tingkat pencahayaan suatu piksel, s**an**inbonuk paming an bulang an b besarn bat, 8 dengan lebar - 26 5 ang imalma 0 untuk warna hita untuk warna putih daanbutinbonekat baabdu anitaira 0 noilaani 255 (Ahmad 2005:11).

### 2.6 Segmentasi Citra

Segmentasi citra adalah pemb**agi**baan apatradamenahjad berdasarkan fatifat rtentu dari citra yang dapat dijadikan sederhana untuk memisahkan beberapa obyek dalam citr binerisasi melalui proses tresholding. yang menghasill 20085). Citra biner adalah citra yang hanya memiliki (hitam dan putih), sehingga dapraetgin) ondan insalahkaan boleal aerah g( dengan tegas (Ahmad, 2005:83).

### 2.7 Area

Area adalah jumlah piksel dalam obyek (S), jadi bi terdapat lebih dari,satu <sub>n</sub>Gonbaykeak, a Saan, a Akaka A Nilai area suatu obyek adalah jpuinkabah planiyupsiuk nsebbyek yan membentuk suatu luasan Umigtunyahan um tuk menyatakan adalah piksel. Area dapat mencerminkan ukuran atau be pada beberapa benda pejal dengan bentuk yang hamp 2005:147).

#### 2.8 Perimeter

Perimeter adalah bagian terluar darsiebseulantuan obyek dengan piksel  $\oplus$ iasepikaei latar belakang. Nilai perimet [dapat dicari dengan menghitung banyaknya piksel ya](http://repository.unej.ac.id/)ng yang berada pada perbatasan dari obyek48 @ misebut (Ahma pikseada daerah batas ini dapat ditelusuri dengan cara tetangga dari piksel tersebut. Bila suatu piksel mempun 4-tetangga yang merupakan lapitas eble termissang uptan kanabatas daerah karena pbienodol(a& Nodminated, 1230).905:

2.9 Pengolahan Warna

Model warna adalah model yang formal untuk me menampilkan wawran an apada monitor komputer dan televisi. mengembangkan berbagai macam model weatnerseperti n blu)ę model CoMyYakn, (magenta, y)ellYo.Go/blOcomho-nojonasiona dua komponen krominasi Cb dhaune, Cstatollarati**-b**Sh.I, Mondobenisiy tayng banyak digunakan secara luas dalam dunia konputer gr  $(Ahmad, 20-0.5364)$ 

Salah tu cara menghitung nilai warna dan menafsirl model warna RGB adalah dengan melakukan normalis komponen warna tersebut. Notasi untuk normalisasi ko indeks warna merah (r), indeks iwateka wajanua (b), udah indeks warna biru (b), dan indeks warna biru (b), indeks warna biru (b), dan indeks warna biru (b), dan indeks warna biru (b), dan indeks warna biru (b), dan indeks  $(Ahmad, 2005:271)$ . Cara mekan knupkoa menorman biasi kasafi B:

 $=$   $=$   $-$ 

 $=$   $-$ 

2.10Jaringan Syaraf Tiruan

Jaringan syaraf tiruan (JST) adalah sistem pemro memilkkairakteristik mirip dengan jaringan syandaf biologi [JST dibentuk sebagai generalisasi model matematika](http://repository.unej.ac.id/) da dengan asumsi bahwa :

- 1. Pemrosesan informasi terjadi pada banyak elemen s
- 2. Sinya dikirimkan diantama uroeuromelalui penghubun penghubung.
- 3. Penghubung antar neuron memiliki bobot yang aka memperlemah sinyal.
- 4. Untuk menentukan output, setiap neuron mengguna (biasanya bukan fungsientiankiann) pyaadhag j**din**klahan input diterima. Besarnya output ini selanjutnya dibanding ambang.

### 2.11Backpropagation

Backpropagmeet iopakan algoritma pembelajaran yang biasanya digunakan oleh jaringan dukan mama ghuah ayha bolapisa bobot yang terhubung dengan nangonada pada lapi tersembunyinya. bAalookoprniot mpaagmaetingangunak raaonrutput untuk  $m$ engubah -nirlai ai bobotnya dalam abraadak w $\theta$ arundulatuk (  $m$ endapatkan error iniatatah ampatojna welar non boropa ohia triuosh dikerjakan terlebih dahulu (Kusumadewi, 2004:93).

Pelatibhan bach propagnatiion muti 3 fase. Fase pertama adalah Pola masukan dihitung maju mulai dari layar masukan menggunakan fungsi aktivasi yang ditentukan. Fase ke Selisih antara keluaran jaringan dienkan merupakan g kesalahan yang terjadi. Kesalahan tersebut dipropagas garis yang berhubungan langgitundgi beeynagahelunatan. Fase

adalah modifikasi bobot untuk menurunkan kesalahan 2005:1A09 ite katur in ghan backpropagi batai gompilkan pada Gambar 2.1.

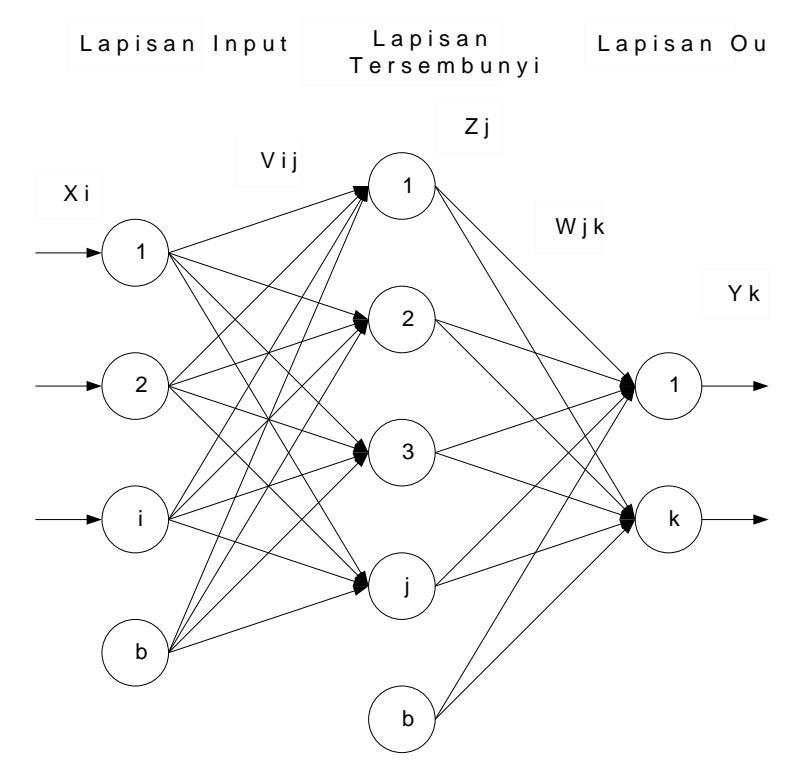

Gambar 2.1 Ajasinegkeatnok propagation

Keterangan :

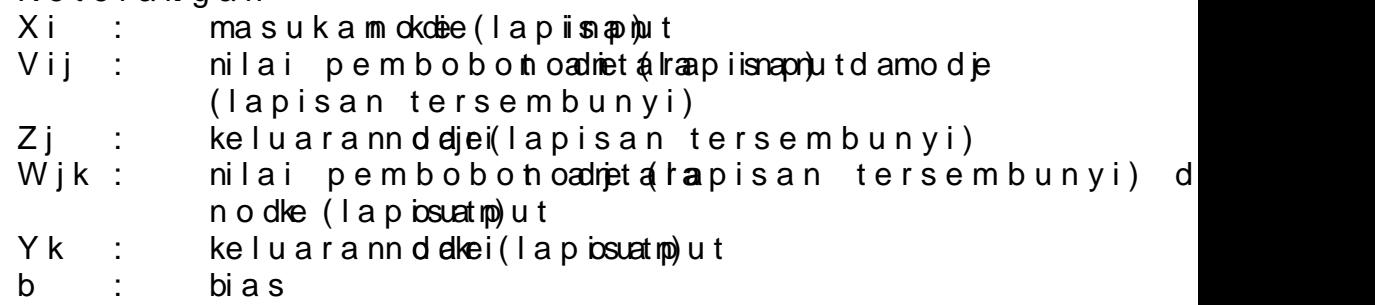

## 2.12Penelitian Terdahulu

Soedi $\frac{1}{20}$  (2006) melakukan penelitiane preemangtguama keadmaman pengolahan citra dan jari **Rgaam seyara mutu an**tra yang digu adalah panjang polong, area polong, perimeter, area ca menggunakan b**a**dkpenpagadenigan variasi 20 lapisan terse metode normalisasi inpruattadennogladanatsatandar deviasi sat validasi JST menunjukkan bahwa program pengolahan c tingkat akurasi 81,4 persen.

Hashimet al(2013) melakukan gpradienboptiaan tomat menggunakan peng**Kedas**nmadituabuah tomat diklasifikasik cara melihat nilai persenta**sia** nwampakatitika hama matan permu kulit citra tomangolahan citra dan analisisnya dilak menggun**a ka** fathwe aMathlab indhange processinpoga ot ao o Mbao thab. [Hasil dari penelitian ini adalah sistem dapat mengkl](http://repository.unej.ac.id/)asi tomat dengan kriteria jika permukaan kulit buah halus merah pada kulit buah lebih dsauk 8x0e% asmankuatuteArmaika permukaan kulit buah halus dan persentase warna oran dari 80% maka termasuk kelas mutu B, dan jika permuk persentase warna merah dan oranye pada kulit buah termakekas mutu C.

Semineara (2003) melakukan penelitian aplikasi jaring propagansid abna laikn a lisis komp(o PnOe Ap) audt**a** msaortasi mentimun. Mentimun diamati dari segi bentuk buah ymaengtihuuns da diekspresikan dalam delapan 'sumpto roottasi, 02/29.5tu 0 27°0 dan 3.65 stem dibagi menjadi dua bagian, yaitu pelatil mentimun. Pada bagian pelatihan data, sistetam adiberi d martiks citra yang telah direduksi dengan mengemagsgiluknaankan l dataumlah epoh dan waktu pelatihan. Pada bagian sort diberi data masukan berupaladindeanghasanidikan hanasil pengenalan dan waktu aispenenueilin tahun niuksikat nem dapat mengenali 100% mentimun lurus dan 75% mentimun be

## BAB 3. METODE PENELITIAN

3.1 Tempat dan Waktu Penelitian

Penelitian ini dilakab paakan ind Energi, Otomatisa Instrumentasi sPeernttaaboolaatorium Enjinering HaskultPasertania Teknologi Pertanian, Universita Debseemnbbeerr m2011a4i bourhappai Januari. 2015

3.2 Alat dan Bahan Penelitian

3.2.1Alat

Alat yang digunakan pada penelitian ini adalah :

- 1. Kamera CCD 31BUO4.H buintquak mmbean gcaitma sampel.
- 2. Perangkat komputer untuk mengolah data citra seca program utuan
- 3. Jangka sorong unt**olika mmeeshaagmupke**ulr.
- 4. Penggaris untuk mengukur panjang sampel.
- 5. Meja sortasi untuk tempat sortasi sampel.
- 6. Kaintetroprution hutuk latar belakang saat pengambilan sampel.
- 7. 4 buah lampu wTathttuk mengatur pencahayaan saat pe gambar.
- 8. Meja pengambilan gambar untuk tempat sampel saat
- 9. Kotak penutup untuk menutupigammehjar paegnagna motahlan ya dari luar tidak mengganggu proses pengambilan gam
- 10. Program SharpDevelop 4.2 untuk peratan ng kpatoguramak pengolahan citra .
- 11. Programs c Paint Shuon pulk ro e 9 angkanta lius ni a knilai RGB da **H**ueitra
- 12. Program TABR2007b dari The Math Works, Inc untuk lunak pembuatan algoritma JST.
- 13. ProgrMalmicrosoft uEnxtoak Iperangkat lushaatkisatin ka ScoTa.ins
- 14. Program Capturent 20.12 perangkat lunak merekam citra.

3.2.2Bahan

Bahan yang digunakan pada penelitian ini adalah sa besar sveagrae Baiolpaada kelas mutu I, mutu II, mutu III, dan yang didapatkan dari Pasar Tanjung di Kambapantoen Jemb kelas mutu diambilun7t5uckatatanapionlionlagn 25 sampoellatuan tuk testing ehingga keseluruhan sampel adalah 400 buah cab

#### 3.3 Tahapan Penelitian

Diagram alir prosedur penelitian ditampilkan pada ( dimulai dari persiapan sammeprealh bbuseastgantomian bogaja proses validasi pheansdiul gaan mutu program pemutuan

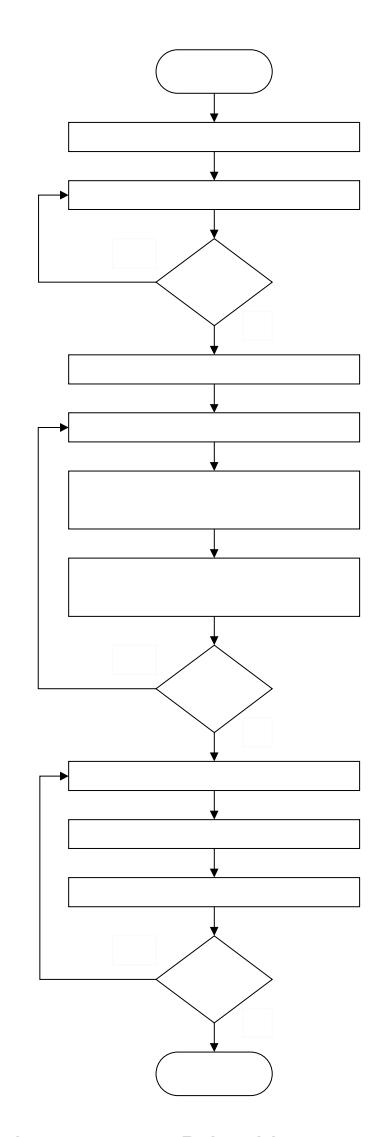

Gambar 3gram alir preorsoeld tuiranp

3.3.1Persiapan Sampel

Persiapan sampel terdiri dari proses memperoleh [pemutuan manual sampel. Sampel buah cabai merah](http://repository.unej.ac.id/) bes cara membeli dari pedagang cabai merah di Pasar Tanju Sampel kemudian dimutukaanunsteudamaemmiasnahkan sampel ke empat kelas mutu, yaitu mutu I, mutu II, mutu III, dan pemutuan yang digunakan adalah persyabasan grantu buah berdasarkan SNI. Pedoman pemutuan yang dagunakan p ditampilka hap and a 3.1 berikut.

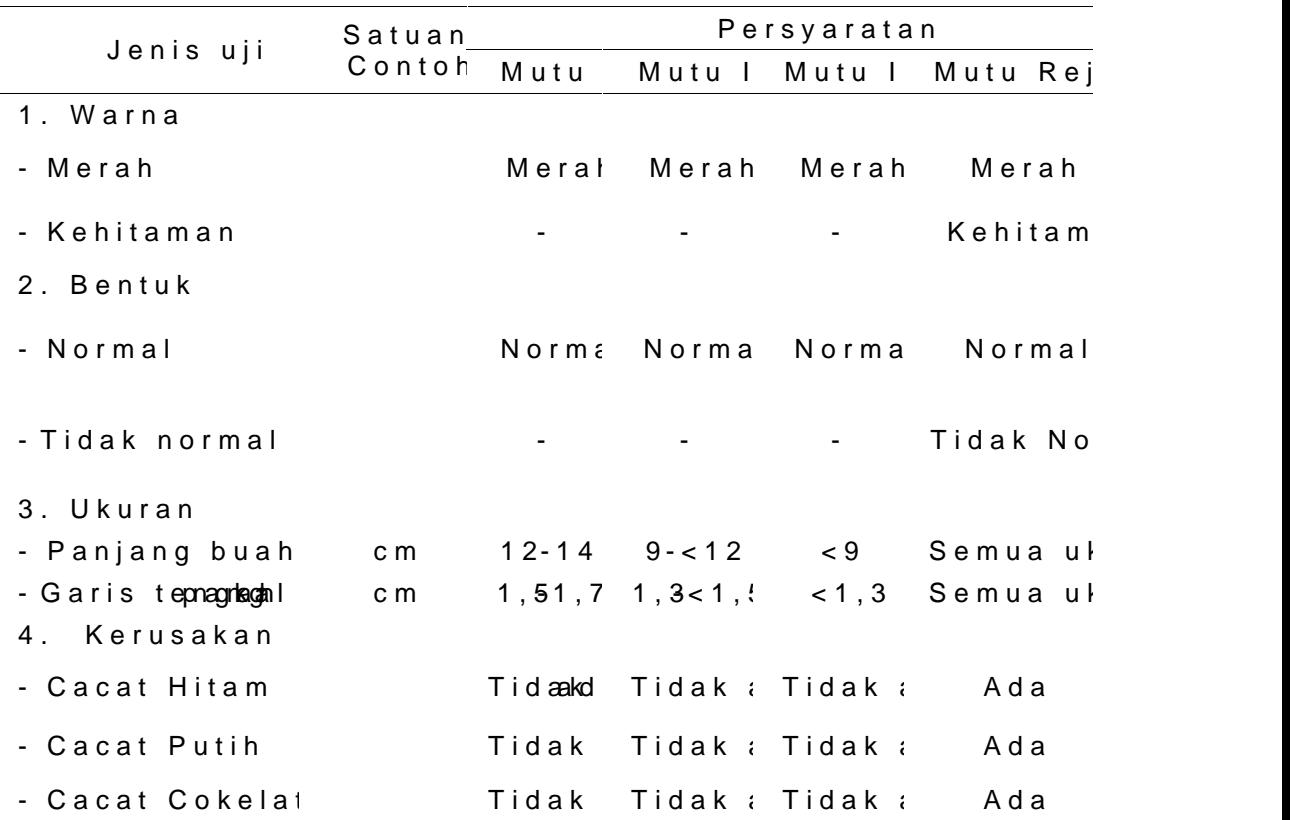

Tabel P3edoman pemauntu*aaln* m

### 3.3.2 m a g eq chisition

Proseidnuage acqudiisi atkou kan untuk mendapatkan hasil merah yang terbaikdil **B ko sdeesn gianne**ngatur jarak kamera da posipsienyinasmeainngga didapatkan hasil citraneonadbeakiatnierah aslinya, sedikit timbul bayangan, danebih dayka nagda ca mempengaruhi walMeetood bey pele. niematg sequaisit a colna latrial and erdoarak kamera dan posisi penyminaagreanad qenubsaiitkio has ditampilkan pada. Gambar 3.2

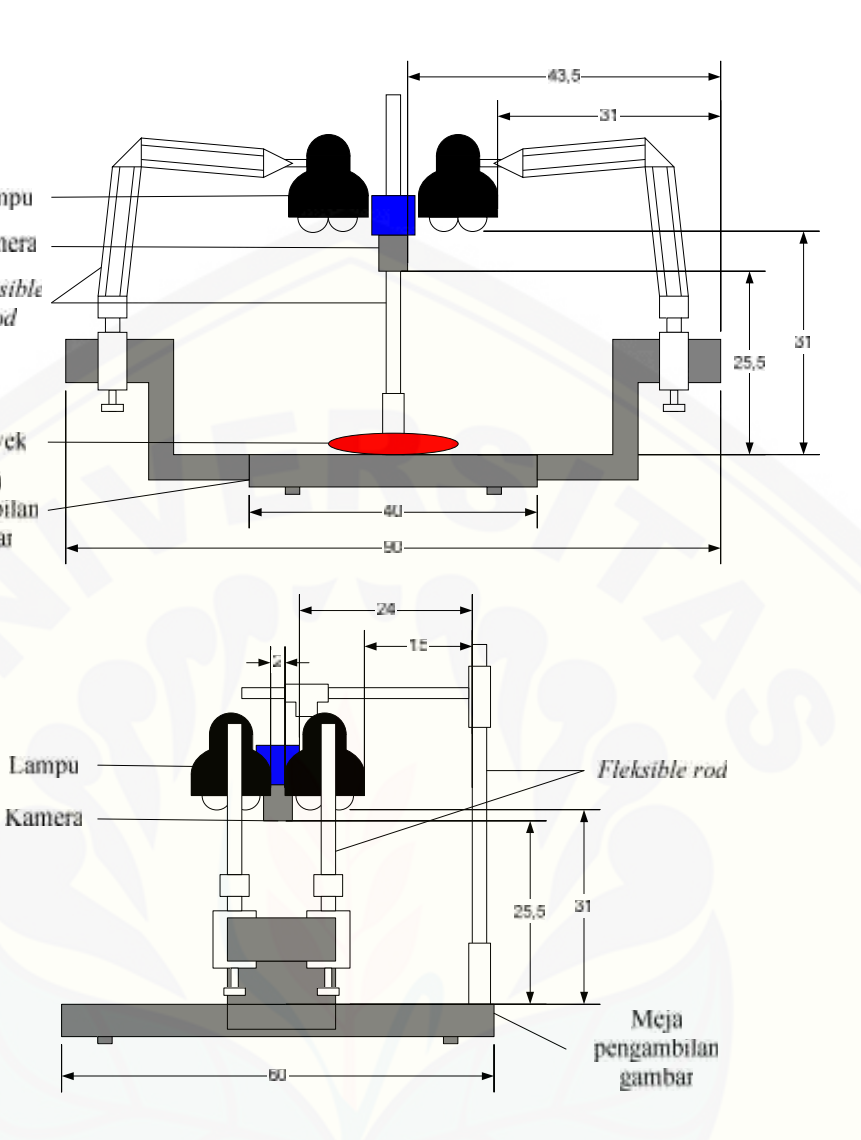

Gamb 3a. 2Meja pengambilan gambar dan tata letak pera

3.3.3Pengambilan Citra

Pengambilan citra sampel dilakukan menggunaka [pengambilan gambar dan kamera CCD. Metode pe](http://repository.unej.ac.id/)nga dilakukan berdasarikmaang peqruaissei tiyuonon telah dilaBkeurkkaunt.

- ini adalah langkah pengambilan citra
- 1. Meja pengambilad isgalumbulan rajidengan kain tetron put latar bel(ablaachkground
- 2. Buah cabaidmileent**ak**kan papdean ompeemiabilan dopenmogbaaan posisi teganke hugrhuaskoba pkamera
- 3. Jarakkamera pdoasnistampu diatur sesuai himasaigleprosedu acquisition .
- 4. Keselurmegpaengambilan gambar beserta perangkatny dengkaontak penutum penghilang hanya dari luar sistem.
- 5. Proses perekaman dilankeunkophnubuluenkapan caCDdan komputer. Program pelr@k**&mapturodiito2ka 2**ekusi untuk mendapatkan tampilan pada monitor. Wangk menda sesuai dengan aslinya dilakukan pengadtauran kon program Capturme e 2ip2uti kejenuhan antuwna thinaan corak warn (ahea). Konfigurasi citra paloCa Operpotournaem 2.2 yang digunakan pada penelkeijaem ui mai na obsaal tauhaa) t(idinset pada nilai 2:55 a bilawn an un jead i(se ta pai bai 180.
- 6. Citra direkam ordmatam RGB pad ta 0 264 s ox 1 pu7isoli 8 el. Citra tersebut distailmapman file berekstem seid BlaM Peenay oilman panan (hard  $\phi$ isk

## 3.3.4Pedhuga Paarameter Mutu Citra

Kritermiautu yang menentukan kualitas busaehgacrabai m berdasarkan SNI adalahu kwuana madab merkteurku, sankanantu Krriteria diduga pat direpresentasikan dengan parameter mutu perimeter, area, diameter, panPjeamigelekan armang terang cat. hubungan anetrai**ana thorui ad**abai mbeer a**da**an parameter mutu citr dijelaskan a**b a**8d 20 eTrikut

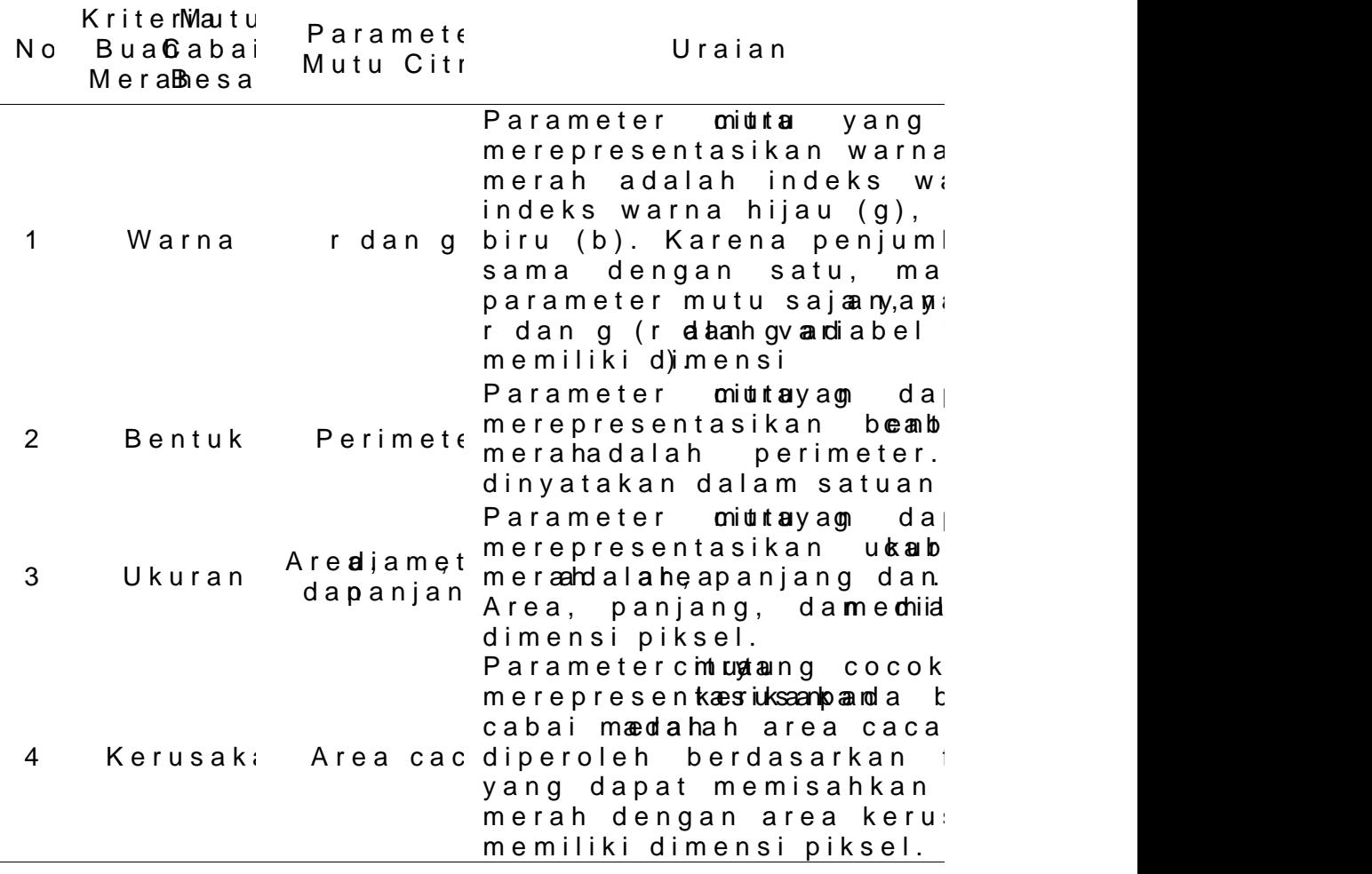

Tabel D3u ĝa kaurbungkainte miuat bou a blan parameter manutu c

3.3.5Pembuatan Program Pengolahan Citra

Program pengolahan citra b**ektsutruaak sipnanei alam ke**utkean mutocitribae ruipnad ewisa rna, perimeptaenrja ange, a d, i adma entearea cacat dari citra buah cabai meramProygamagm terenagamhahan citra d penelitian ini dibaukaat nmpemogogotuammp Develholp s41. 2a. nalisa citra [dari program ini disajikan dalam bentuk file teks. I](http://repository.unej.ac.id/)nfo program ini dijadikan prosedur baku dalam tahapan beri 3.3.6Anali**sis** tistik tePrahraadmaepter Mutu Citra

Hasil ekstrikaaki siin wol**aks** aperimeter, areda ampeter ang, area cacat dari citra perluu kodiranan ta tiistik den guak mengetah korelasi antara parameter mutu citbaadendasarkkraheria pemutuan Imalukuua taantisstik yang daidgallmaah kaoenrata, sstiandar dev K1 (kuartil pertamKa2), (knueadritaln, kkoolunla) ketiga), nila minimum dan nilai maknsilanium. arahimle tertronauntou telah ditabulasi, digambarkan dalam sgiradfaikabobaxnplpte.ngTgaabmubaara grafik box**akout ad**nil dengan progr**BaonxpM StEaxcloaellah** penampaka garis yang didasarkan pada nilai k**uartami**enungg**amb**maermuda suatu kelompok data. Untuk menggambar boxplot, dibu daridata, yaitu nilai minimum, K1 (kua3rt(ikupaertitanka), jqan)edi dan nilai ma $M$ samsoum, 19 $\Theta$ : air 48 neter mutu citra yang me korlasi dengan kriteria emutuabuah an dijandpikatan data prosedur pelatihan s.b.S. alm jui Brigarhataupk grapílkot botixiam pilkan paad Gambar 3.3

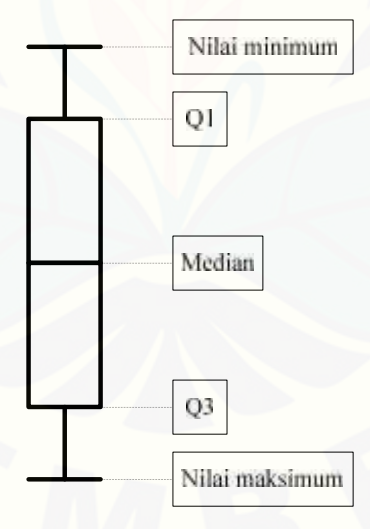

Gambar B**3** x 3plot

Berikut ini adalah persamaan ukuran Usstmatensitik yang al.,  $1995983$ 

1 Ratmata

 $=$   $-$ "

 $2<sub>0</sub>$ 

Keterangan :

 $:$  ratmata  $X$ 

jumlah seluruh nilai

- : jumlah anggota sampel
- 2 Standar deviasi

$$
= \frac{\sqrt{1 - \left(\frac{1}{2}\right)^2}}{\sqrt{1 - \left(\frac{1}{2}\right)^2}}
$$

Keterangan :

s : standar deviasi

: data

: ratmata data

- : jumlah data
- 3 Median (Me / K2) adal-tenghi nata ilang bahan data yang diobser [setelah data tersebut disusun mulai dari urutan](http://repository.unej.ac.id/) yan terbesar atau sebaliknya. Jika jumlah data ganjil, tepat di teemgah.
- 4 Kuartil (K) nadaailadhata dari kumpulan data yang dibagi sama banyasek udah data diurutkan darii treinlae starkecil Ada tiga kuartil, yaitu kuartil kedua petertama katau median kedua kedua kedua atau median kedua atau median ke  $(K_2)$ , dan kuartil <sub>3</sub>). Bet**ilga tuk K** menghitung letak kuatil digunakan rumus :

Letak = K data  $k e$ 

dengan  $1i, 2, 3$ 

- 5 Minimum adalah nilai data yang terkecil.
- 6 Maksimum **adaalia da**ta yang terbesar

3.3.7Traini magingan Syaraf Tiruan

Sumber data yang digunakan dalam analisis JST pengolahan citra, yang dibagi dalam tdau ang bangian Oyaitu 3 dattaestin Cgattraa in imig miliki t**ar**lgayetang dibagi menjadi 4 kelas

yaitu Mutu I, Mutu II, mMuut Ruejlel ctd (aRhJ). - m Masisning gdata  $m$  e milhkilapia ra metercintubateurupa, aprena jadni gam nete perimeter, area cacat, Prandameter mutu citra yang memilike ikorelasi mutu b**bah**dasarkan pemutaukaan mdaignuumaalkan osdeplaandgaai input TVariasi dari struktur JST yang digunakan adalah nodeapistan rsembunyi yang terroldrei 16londie da0n n2o0de Berdasarkan varma inaisi tersebut dian alisis karakteristiknya terbaik yang memberpkeandungkheamaisniggi. Tabelrik3ut3 menampilkan struktur JShT dya alam pelagan diahkaan.

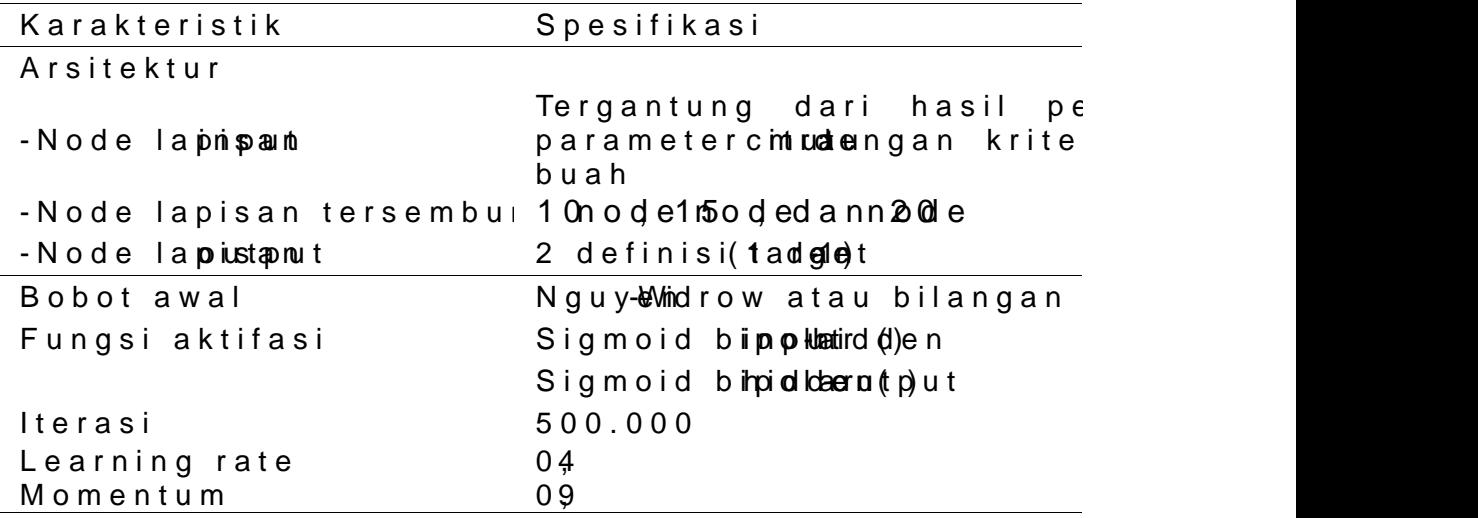

Tabel S3tr3uktur JST

Algoritma pelatihan yang **obiagouk parkopanagaadiaolnah gr**adien descelnengan mommeentggnunakan satu lapisJaumm theeborderm bunyi output alah ndouda ang dinyatakan dalam bilang an bipolar Perangkat lunak yang dipgeulna aikhan batu matlab, dan Perangkat lunak yang dipgeulna bihan Juan Matlab, dan [dilakukan secara terpisah dengan perangkat lunak pe](http://repository.unej.ac.id/)ngo

Langklam gkah pengolahan data JST adalah :

1. Normalisashi polmateanggunakan metode rerata 0 dan stan atau nilai Z. Persamaamgannor**mat**osdaesdinno**dem**iu **Z**kan sebagai be (Mkausto in i 1996:278

 $2=\frac{(-)}{2}$ 

## Keterangan :

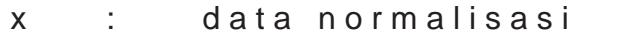

- x : data asli
- : rerata data
- S : standar deviasi data
- 2. Nodenpisan tersembunyi yang drigulah banda 200ah 10 node Dari ketiga nilua irina jaidigcamemberikan hasil pendu yang paling baik.
- 3. Bobot awal padimplut isapisan tersembunyi dan dari tersembunyi k**eutapit temtukan**ggunakan metode Nguye Widrow. Metode-WiNdgrup wen secara sederhana d diimplementasikan dengan prosedur usmeab dagwai, berikut ini dikut dengan prosedur usmeab dagwai, beriku  $2004:9987$ .
- a. Semua bobot (vji) ditentukan dengan b0l.a5ngan acak 0.5].
- b. Hitung =  $+ +$   $+$   $+$   $+$
- c. Bobot ditentukan ula‡g d€ngan :
- d. Set bias : bij = bilang asma ma paak antara Keterangan :
	- n : juml**ab** dpeada lapni**san**
	- p : juml**ab** dpeada lapisan tersembunyi
	- <sup>2</sup> : faktor penskala $\frac{\lambda}{\eta}$  (= 0.7 (p)
- 4. Komibaasi bilanganta (rob)ee fotia disai lapuitspandumittentukan untuk masi-mgasing kelaDsenhinuttai target poaudtapolihatapinspainlkan  $p$ ada tabbed  $r$  $3k$   $4t$ .

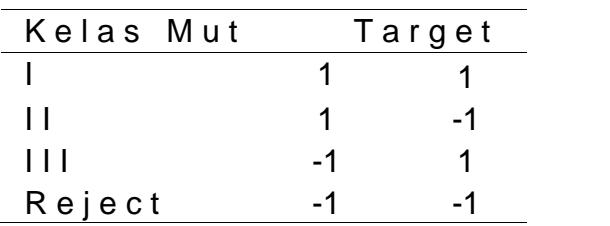

Tabel D3e 4in asriget

- 5. Konstalnetaarning driate tapkan seblesaan inog aratate ah konstanta yang menentukan besarnya perubahan bob
- 6. Konstammotan entum ditetapkaMdosmebetsuam Qa,d9alah konstan yang membuat perubahan bobot didasarkam pada nil danilai bobba sebelumnya.
- 7. Fungsi aktifasi sigmoid bipolarandiingpuunntaeknaunjudari la lapaistersembunyi, maupaun herbaarim blaupniysi mleappuisjeanke outpuPP ersamaan fungsi aktifahsyip **sigmoloicd ybainpogoel at** digunkan adalah esmeikat gain ib (Kusumad @2w)i., 2004:61

Sedangkan turunannya adalah sebagai berikut ini.  $= (1 + ) (1, )$ 

8. Penghentian itera**sdiendojteem trote anogearmilaatkiu dari jaringan** berdasarkan t**matoale**d elttreorrasi dihentikan apabila j iterasi tertentu tell**am lae**n d**ao**næisi ditet**an eka d**edengan trial and meenloarpue ingamatan pada fungsia tkaine Mi $\mathbf{\Omega} \in \mathbb{R}^{n}$ (mean squar)e Persoam Me SinEyang digunakan adalah seb berikuit (Diemuth al. 200-8): 4

 $=-f$  (, )

Keterangan :

 $=$   $-$ 

- $=$  nilatarget
- = nilai prediksi JST
- = juml**ab** ntp**a**da pengujian
- 9. Nilai bobot bil pelatiohiakno Lessi.
- 10. Propagasi maju dilakukan teesnthi**ayd**aanpg dtaetlaah dinormalisasilkkia bohokobatil pelatihyaam gJ Stellah dikoleksi digunakan pada propagasi maju.
- 11. Bilangan opua pato pagasi maju dirubah menjadi bilan dengan cara dibuolauttoputuan biblikbaesarmoalak daiib $0$ ulatkan.

menjad ise1d, ang jikaboutput bih kecil nolaak bil bulatkan menja1d.i

- 12. Hasil propagasi maju berupa kelang amutu daisbamudtiungk yang sebenarnya .
- 13. Langkah di atas diulang pada tiap variasi JST.
- 14. Variasi JST terbaik ditentukanyabnegrdmaseangkhaansi waarnias pendugaan hasil yang paling mende tase is haaslidase iber pada model variasi JST dirumuskan dengan persama

 $(\% ) = -$  . 100%

Keterangan :

- $A =$  Jumlah hasil pendugaan yang sama dengan
- $B =$  Jumlah data
- 15. Hasil koleksi nilai bobot variasi JST terbaik diformu propagasi maju.

Langkah 1 hingga langkah a1n2 mdelmackguukmaan kanleenggerangk lunak atM ab. Propagasi maju diltæksut knnagan **gada antkpauna** yangeladhinormaasliiksan. Perhitungan dengan uibarmkualma terse sesuai dengan laPhagskaam'galni bilangan **yang udiigne nak**eahn ( untuk mengidentifikasi kelas mutuibyuan hgcabi papin omleha had Faungs i kelas i kelas i yang diper langkah diftegrasipkan dan paramentpadan citra, sebaginggan dapat mengidentifikasi kelas mutu buah cabai merah.

### 3.3.8Pembuatan PP reongruntuman

Progr**am** emut**ben**tujuan melakunkialani apnaarka niaetetmamutu untuk menentukan kelas mutu dari sampel yandga dianalis program ini disajikan dalam bentukdibulat telesaga Phrogogram ini disajikan dalam bentuk ibuat dengan caraam mengintegrfausni**ga**n propagahsais inhapielatihan variasi JST t dengan program pengsoelhai magnga ciptrangram dapat secara menduga kelas smakratu belmaiaparameter mutu citra.

Proses validasi dilakukan untuk menguji ketepatan program mutulan ham menkellagsa mutu buah cabasae is mwaanladhas Pr dilakukan ombennggagnunakan pperonguntanunan niumkendukgealansutu yang dimiliki **oh attae sit Onold** asil dari proses validasi ditampi confusion mTaatoreix. Bestikut menggamobalankan matematrix persamaann keon mppacola setidaapn kboal bina.

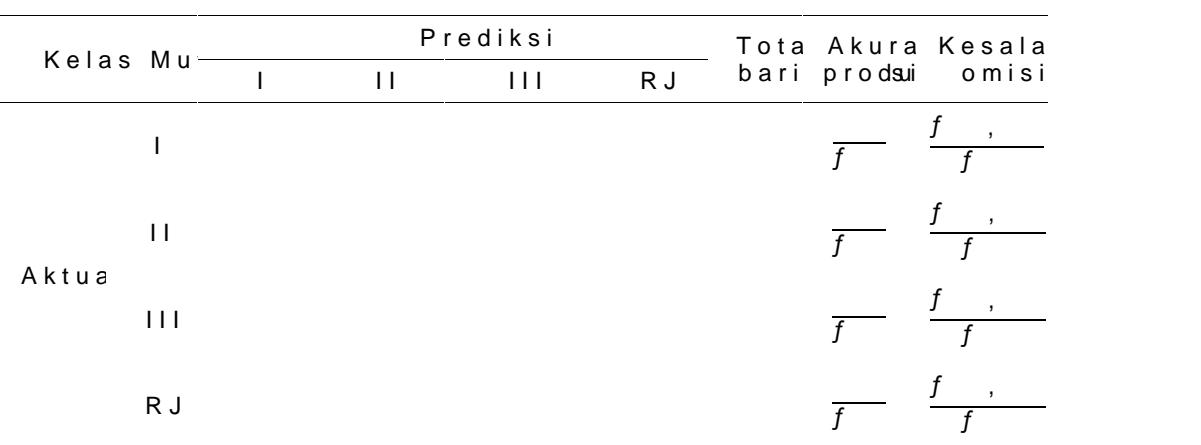

Tabel Gobfusion matrix

Total kold

Akurasi u 
$$
\overline{f}
$$
  $\overline{f}$   $\overline{f}$   $\overline{f}$ 

\nKesalahan  $\frac{f}{f}$ ,  $\frac{f}{f}$ ,  $\frac{f}{f}$ ,  $\frac{f}{f}$ 

\nSumb&o:edibyo, 2012:56

Setiap sel pada bidang diagonal (dicetak tebal) me [yang diprediksi benar oleh JST. Akurasi total dirumu](http://repository.unej.ac.id/)ska

$$
= \frac{1}{f} \qquad \qquad , \quad 100\%
$$

Terminologi cpoandia sion molajterliax skan sebagai berikut  $(SoediBQd2:5576$ 

1. Akurasi produksi (dinyatakan dalam persen) menunj klasifikasi un-kueklakse daas amasatu baris. au akwaan ini m seberapa baik pekerjaan analis pada saat menghasi.

- 2. Akurasi user (dinyatakan dalam persen) menunjuk klasifikasi un tuk ka kedasam satu kolom. Ukuran ini m peta probabilitas user-adgignoa aapadago peaa klasifikasi [ditempatkan pada posisi yang benar pada proses](http://repository.unej.ac.id/) kla
- 3. Kesalahan omisi (dinyatakan dalam persen) menunj secara tidak benar dikecualikan dari suatu kelas ter
- 4. Kesalahan komisi (dminyaetraskeann) ombedia unjukkan suatu a secara tidak benar dimasukan dalam suatu kelas te anggota tersebut masuk dalam kelas yang lain.

## [Digital Repository Universitas Jember](http://repository.unej.ac.id/)

## BAB  $H$ ASIL DAN PEMBAHASAN

## 4.1 Deskripsi Sampel Buah Besaai Merah

Sampheulah cabai bresawah q digunakan dalam peneliti adalah s**ama**helcabai mev**ah**ietBei**sa**paada berbagai kelas mut yang diperoleehdadgabroug olahan moberah di Jember. Scuamhpel cabai merah enbseesbagurot lolingkan menjadi empaaittuk emlaus umlutu mutu II, mutu III, danKemlaustutmuR Rjeejoetct terdiri dari sampel [cabai merah besar yang memiliki cacat berwarna hita](http://repository.unej.ac.id/)m, cacat berwarn **Reoglo**diongan mutu sampel buah cabai dilakukan secara manual bmeutoSaNsiabkuaanh koraitbeariiamerah sega

Jumlah seluru**busa**h mogoebiai merah besbaurahadya da g400 buah yang dalam yang dalam yang dalam yang dalam yang terdiri matassim gasing 100keblas hmumtu tlul, mutuII, dmantu RejeStampel buah cabai merah besar terlebissudahulu d kering sebelum diambil citranya untuk memastikan buah Hasil pengambiland**a**inta ali sias mpehggunakan program pengo untuk diilammiblai parameter mutu citranyacitNial atie psaerbaunteter dianalmiseinggun.ak $\overline{x}$  andengan p3e0robnuoau $\tan u$ k otlaatian iohagn 100bu auhntuk dieasta jneechingga mobasog-imasing kelat e-ronhau7ol\$at buah tuk draatian idhaq 25 buah ntuk dea staing

4.2 Program Pengolahan Citra Buah Cabai Merah Besar Hasil pengambbloan citar baai medaelm gbaens amenggunakan kame CaCDmemii i kormat RGB dengan resopui si sel 002a4 n x 76 ekstensi BMP. Program **pengabaham ecat dabesa** aruntuk mendapatkan nilai p**artayanan menenturkuathu** adhabai merah besaGrambar 1berikut ini menoomitookkacnitra yang terekam p berbagai kelas mutu.

# [Digital Repository Universitas Jember](http://repository.unej.ac.id/)

 $(a)$  (b)

 $(c)$  (d)

 $(e)$  (f)

Gambar S4am pel buah cabai merah besar paada Kbeelrabsa grauit kell;as m [\(b\) Kelas mutu II; \(c\) Kelas mutu III; \(d\) Kelas mutu](http://repository.unej.ac.id/) Rej mutu Reject cacat hitam; (f) Kelas mutu Reject cacat col

Program pengolahan ciltinta and alam dibuat menggunal program arp Develop redgiam pengolahan citrabbsah cabai terdiri dari beberapa komponen, yaitu :

- 1. Picture Ghambar Origninual menampilkan byggik raasli
- 2. Picture Coictxa Obyenkuk menamipriak aimer obyek.
- 3. Picture Cbiot xParea untuk menampiblik menerat roabyek
- 4. Picture CoiotxMaorfolAgeauntuk menampahlatsain pirtorses morfologiquita bainee arebyek.
- 5. Picture CoiotxAarea Caucnattuk menampibkian anneiatra acat obyek .
- 6. Picture Borsim eut netuk menampiblikan perimater obyek
- 7. ButtonBuka Fulmetuk memfblueokiatra yang disimpan dala hardisk .
- 8. Text b Notama Fuinetuk menampilfkibenitnaama
- 9. Butto Qalah untuk menfiqloeliah yang telah dibuka
- 10. Text bAo nxe auntuk menami**pis**likaan ha li**si baa it etar**bayek.
- 11. Text bDoixametentuk menampilkan hasildananleses citra obyek.
- 12. Text bPeanjanugn tuk menampilkan hasil paannajlai**s** igs citra obyek.
- 13. Text boxerimeter untuk menampilkan hasil analis perimeter obyek.
- 14. Text baxea Cacat untuk menampilkan hasil analisi cacat obyek.
- 15. Text boxuntuk menampilkan hasil analisis citra nil merah obyek.
- 16. Textoxg untuk menampilkan hasil analisis citra nil hijau obyek.

Prosednuerngolah citra menggunakan program ini d membufkibaetitra yang disimbpoamdidsnakelnangmgunbukna bol Buka File Sete failheitra berhasil mobilbau kriaad ankaan muncule xpta bolta x

Nama File dan citra asli obyekpi**atkuar mGam**mchual pada Origin§lelanjutnya dengan menekama koamboosil Oalmablisis cit akan ditampilkan toeaxda**bdāx buaha i**turey**box** telah tersedia.

Data a shial na lisis citra akan disiliempt pangalam ara otomatis muncpual dsaa at program dimeflosren kausshiadsa itlaan qailtinsai solituliskan padfaile tseaxat tomboldi Oelkaan. Apabila dilakuskian ciptroases an kembali, informasi berikuhtkaya pada bibainba hebaantma bar 4.2berikut ini mentamipuikkan program pebaga hababa citrarah bes.ar

GambarTam2pilan program pengolahan citra buah cabai m

4.3 Penentuan Nilai Batas Th**Segmental Laksgiround** 

Nilai batas segtmineenstbasbioad (kgroudnidentukan untuk [mengetahui apakah suatu piksel merupakan obyek](http://repository.unej.ac.id/) at (background a intershold the ntukan dengan melihat perbedaan warna RGB yang dimiliki bode hgo ob Byneods edsampenentuan nila threshobilloakukan dengan brebergamandopiel warna RGB dari cit kemudian sampel dianalisis menggunakan grafik untuk warna RGB yangpl**e brb**iyle ki blankgro Gimadfik yang digunakan untuk menentu**k ane suhopai si**kgrodui hadmpilkan pada. Gambar 4.3 Gamba4 S3ebaran nilai RGB boyeachka bbeand kuokground

Citra buah cabbaeis.**a**neerdaihi bdaaorkigroduannd obby**e.**kah Backgromu memili kombinasi nilai R terkecil 52, G terkecil 5 55berbeda dengah inasi nilyaan RgGB moi biykekku ah sehingga backgrood ampo at dipisahk**a b**ay **eb kunaghaem** ggunakan resilaRoild  $> 50$  GBan 50 dan B  $> 50$ .

Berdasarkan uraian diatas, maka dapharte solhi boldmulas backgrosuenbolagai berikguatm bajirk **aa rignie**m (lnikliai ROAND nilai > G50ANDnilai > B50) maka tamoniptikaka biner moebnyj**ea k**ii berwarna (miitloamin R = nilai G = snėlloaiin Bit=u Oto) ainhrpail bkiamer obyenkenjadi berwa (nialapiu Rih = nilai G = ni**Ha**zis B = da 2:55). prostehsreshbold kgromu mendggunakan formula ini ditampilkan p 4.4berikut.

 $(a)$  (b)

Gamb 4a.n # lastin reshold backag) ro Quintida asli; (b) Citra biner oby 6

4.4 Penentuan Nilai Batas InSreegs mide Andreasi (

4.4 Penentuan Nilai BatasThSneegsmh)**eAnoteas**i (<br>Citra obyek buah **babaerchierabobaccaio**nuah dan tangkai buahanjang, meterea damenter buah diukur dari bagian ba sehingida ilmreshaon da ditentukan untuk mengetahui apaka merupaakmaana buah atauaktaah oBleabierapa kendala dalam mene nilatih reshoonl**e**da pada **p**enmeiliatidaalah karaktberuiashtik abbaadian merabhesayrang mengkilbadebelanan paarna capadabuah yang menyerupai warna tangkai, sehitmig**e shone**d mengtumaan kamilai parameter warna RGB tidak mesnedmapat Scannlah has altuy as noglusi untuk mendapat**kan** es mida tau yang lebih h bada h qanad la menggunakan kombinasi parameter warn a RGB dan parameter warna hue (H) . In a Digital Repository Universitas Jermber<br>
(a) (b)<br>
Gam b4a.#Has#hreshold backg)rα0iada asli; (b) Citra biner oby<br>
(a) (b)<br>
Gam b4a.#Has#hreshold backg)rα0iada asli; (b) Citra biner oby<br>
buaRanja@ugameterea dam eper buah ba

Nilah reshaorledhai tentukan dengan melihat perbedaan pa RGBdahHyang dimilibku ach edhan ta Phropksaeis penentuan sholdai dilakukan dengan mengambil beberdapna ssammppeelhhwaarmaa RO dari citra, kemudian sampel diamaafliksisntnuokngmgaumgaoktaanhugi perbedaan wadnaa<del>h</del> (RaGhEg dimilibuan hedian t**Gonag**fik kaiyang digunakan untuk menemmaskhan han fungsi ilkan pada Gambar 4. Gambar S 4.b Faran nilai RGB dan H pembentuk buah dan ta

Tangkai memiliki nilai R terbesar 32 berbeda denga [R buah, sehingga tangkai dapat dipisahkan dengan](http://repository.unej.ac.id/) bu threshPold 40. Kombinasi nilai RGB unthukesmiteethdeekhtukan n dapat dilakukan kareanagkbauiah edmain'ikti nilai G dan nilai berdekatananSebbuanda yang memi410 kidinpilisanih R apan dengan tang mengguama perbedaan parameBtue ahwenmen ilhiki nilai H terbes dan beberapa nilai H sebesar 254 berrbneibbai oHe hagnagnk**a**e,ba sehingga buah dapat dipisahnkean godueman,kan t**asikakakan kan**  $50 \text{ d}$ a R  $2H 0$ .

Berdasarkan uraian diatas, maka daphartesdhifoldmulas aresabagai berikut :bijnikeanolycoetkraberwarna putik tikih a $\epsilon$ in G = nilai B = A2N5U5n)ilai 4R0 XAN D[nilai 5H0A<N Dhilai H > m2a0kOa) tampilkatura binemeanjea ali berwarna halit $R$  m $\pm$  nilai G = nilai E 0) selain itu toainhrpailbkian memiesanjea ali berwa (rmiala piu Rih= nilai G = nilai B = 255) ,selain itu jika citra biner obyek berwarna hitam (nilai R = nilai G = nilai B = 0a) mmpaikokaaatnra binebre awr**e a**n—aaba(bnuilai R = nilai G  $=$  nilai=B10,0 Hasil darithprreossheanende ana qunakaunla foinmin ditampilkan pa**da 6 mambar** 4.6

 $(a)$  (b)

Gamb4a.n<del>G</del>lastih reshaorleda(a) Citra biner obyek; (b) Citra biner

4.5 OperascirMologi

Hasil dari tphroessehold bum mampu menghasibkraena citra b Hasil daritphroessenboldum mampu menghasibkraena citra bi<br>dengan empurna, oleh karena itu peolpuendiionhagnkruloksaim opperasi untuk menyempurnakaan eca $\mathbf 0$ tpraaraba jiner mogrupakan operasi morfologi yang memanfaatkan operasi erosi dan dila sedangkan **opcesriamsgei**rupakan siopmeorrafologi yang memanfaat operasi dilasi dan erosi **©ecaaca**piebnei**nug nutuan** untuk menghilantgiki#kintik putih thhraessihibilddak sempurna pada bagi tangkai, sedangkan os oppeemtang uan untuk menghilangkan ti hitam hasil threshold tidak sempu**r**haasilpaddaariboangiearasibu morfolsoagtiu taphaadha citraarheadanitearmpilkan paela hōqe-armikutuat.r [untuk menyempurnakan morfologi](http://repository.unej.ac.id/) secara berurutan morfologi secara berurutan, oleh karena itu peolpuendimologi sedangkan [opera](http://repository.unej.ac.id/)si untuk menyempurnakaan reo@upprentahan operasi erosi dan dilanda tangkan operasi dilasi dan eros (a) (b)<br>GambAanShastihreshaorlada(a) Citra biner oby<br>OperasoirMologi<br>Hasil daritphroessenboeldum mampu men<br>gavempurna, oleh karena itu peolpuer<br>Ik menyempurnakaanreoo©tproerabspheenrinnogr<br>fologi yang memanfaatkan operas

 $(a)$  (b)

Gamb4a.nHasil operasi morfaopto(a) Satuath her area; (b) Citra bin hasil morfologi satu tahap

Operasi morfologi dengan satu tahap umbehanghau menipi bagian tangkai buah, tetappi manadsai htabanan kyaai kbugah yang bel terhapus, oleh karena itu perlu dilakukan operasi morf Hasil dari operasdumanohifan pada citra biner area ditampi gamb 4a. Koberikut. Operasi morfologi [dengan](http://repository.unej.ac.id/) satu tahappumtiphanophal menipi<br>bagian tangkai buah, tetappii pemaadsaihta banagnkya aikbugah yang be<br>terhapus, oleh karena itu perlu dilakutan operasi morf<br>Hasil dari operas dunah mahapplopgaida c bagital Repository Universitas Jember<br>
(a) (b)<br>
Camba.d#asil operasi morfæddel) Catuathiner area; (b) Citra bin<br>
hasil morfologi satu tahap<br>
Digital Repository of the same of the same of the same of the same of the same o

 $(a)$  (b)

GambarH4as Bil operasi motrafho alipag)i Ciutara biner area; (b) Citra biner<br>hasil morfologi dua tahap hasil morfologi dua tahap

Operasi morfologi dengan dua tahap mampu mengh garis pada tangkai buah, namun masih terdapaadasedikit t bagian tangkad buah ak itu perlu dilakukan operasi morfo tiga ta ada operasi morfologi dengan tiga tahap, garis

telah terhapus denghansistednapurna. Hasi morfologi tiga taha telah terhapus dengHaansistedmappiumorpae.rasi morf<br>binearrea ditampilkan paobaergikaomtbar 4.9

 $(a)$  (b)

Gamba HBasil operasi morfoloag) Ciigtaatab hima prarea; (b) Citra biner area; (b) Citra biner area; (b) Citra hasil morfologi tiga tahap

4.6 Penentuan Nilai Batas KSree os mida dasi Cacat

Nilai batas setghmeeshija aside (a cacat ditentukan untuk me apakah suat**papiaksea**l bonaahupakan araatauckaaadma-bauah normaNiltahireshobiltotentukan dengan melihat perbedaan pa RGB yang dimilaik eaoloe ah cat dhan ahan e oas e spenel na fuan threshobilloakukan dengan mengambil beberapa sampel wa kemudian sampel dianalisis menggunakan grafik untuk warna RGB yang damebikoi aocheeth blaabaa elak yang digunakan untuk menentu**k ane sunggesa coad ampilkan pada Gambar 4.10** 4.6 Penentuan Nilai BatasThSreegsml) eAndreasi<br>Nilai batas setghmeeshline (acat di<br>apakah suatpaplakan bomaenlupakan araenea<br>normanlilahire sholoiltoe ntukan dengan meli Registery Universitas Jember<br>
Register and technique and person in the semi-menalism of the semi-menalism of the semi-menalism or the semi-menalism or the semi-menalism of the semi-menalism of the semi-menalism of the semi Gambar S4ebaran nilai RGB pembentuk area cacat dan ar

Citra cacat terdiri dari cacat berwarna hitam, caca cacat berwarn**a u a b** khane miliki nilai R tahrer Ge terhede bahar 51 berbeda dengan sebagi**da**n besassaart nbillaaih R sehingga buah dipisahkan dengan area cacathmenehRg gelmeen@ an iddi Nilai B tidak ditambahka**n resehkaagdae**inani hanènyebabkan has threshood da beberapa sampel menjadi kurang bagus.

Berdasarkan uraian diatas, maka dapharte sohiboldmulas area csaechaagai berikut : jika citra mo(mfidboighR b=enwilaanin6a peut nilai B =  $A\Delta\sqrt{5}D\hbar$ ilai R  $\Theta$  R4 $\theta$ ilai G > 60) ampaikka atmata rea cacantenjadi berwar(mailapiu Rih = nilai G = nilasaeilaBin = it $2u$ 55) tampilkat a area nea candi berwa (na lahit $R$  m $\pm$  nilai G = nilai E 0). Hasil darihpreosshoepolseda cacat pada berbangeanig waykanamaa cacat formula ini ditampilka4n.1p1a,d4a.tg2a,mboleannik4u.t1.3.

 $(a)$  (b)

Gambar Hastith reshaorleda cacat (ap) u Cintra asli buah cacat putih; (b) biner area cacat putih Gal<br>Gambar Hasil:(a) cacat digital:<br>Gambar Hasil: (b) cacat his cacat his cacat his cacat hitam:<br>(a) cambar Hasil:<br>Cambar Hasil: (b) cambar Hasil:<br>Diner area cacat hitam:<br>(a) (b)<br>Gambar: Hasil: (a) (b)<br>Cambar: (a) (b)<br>Camb

 $(a)$  (b)

Gambar Hastühreshaorleda cacat (a) t Cimtra asli buah cacat hitam; (l biner area cacat hitam

 $(a)$  (b)

Gamb4a.r1H3 astihires haorleda cacat (a) kCtattra asli buah cacat coklat; ( biner area cacat coklat

4.7 Proses Ekstraksi Citra

4.7 Proses Ekstraksi Citra<br>Proses ekstræmkbæil**achotsæ**nsendapatkan nilai parameter citroaengan melakukan operasi tepthesnell peandabepoitkuskel citra. Berikut ini adalah proses ekstraksi citra untuk mendapa citroalengan melakukan operasi tepriksnelu ppeamoloheponituske Icitra<br>Berikut ini adalah proses ekstraksi citra untuinkramendapa<br>berupalai aoreaameter, papnejnainmogeteora.caanteaindeks warna mera  $(r_n)$  dan indeks w $(\alpha r)$ na hijau Persites Ekstraksi Citra<br>Proses ekstraaksi Citra<br>Persese ekstraaksi Citra<br>citrationgan melalakukan operasi tepribsevia parameter ordinationgan melalakukan operasi tepribsevia untukan elapa<br>berupalai areasarret parameter pa

1. Area

Penentuan nilai area bbueashoolmidakan eombeekn gah itung jumlah seluruon engokasnelwarna pouittinha phaniotlahasip Iro ses morfolo $\Omega$ gitra biner aresæshafnspollogoproditampilkaannolpana d4a.1G4 berikut. (r,)dan indeks w(agr)na hijau<br>1. Area<br>Penentuan nilai area bbue-ash**aintako akamedhae m**ggahnitung<br>jumlah selurudhenpingkan elwarna pauittima pbaandr**eh**asiplroses<br>morfoloGojitra biner aresae shanfosoillo **o**yricolitampilk

Gambar Glitra biner area hasil proses morfologi

2. Diameter 2.

Penentuan dimai maei beurah cabai bmee adai hakukan dengan menentukan ordinat paling atas dan ordinat paling baw pada citra bhnaesopilraonseeeas morfologi, kemudian Podoihsietsung jara penentuan nilai padraammeetekent namuptiulkan apnabotaa GB e1r5 kut.

Gamb4a.15Proses penentuan niladipaameter mutu

3. Panjang

Penentua pamijlan iuga hcabai benseah rialakukan dengan mencar absis paling kiri dan absis paling kpaan dacan trpaik bienle bearwe aarna hasipl roses morflologing ddiiahnitung jarParkonsyeas. penentuan nila parameter pamujandninga mpilkan a pnabobar 66 e1 6 kut.

Gamb 4.61Proses penentuan nilapapmaj raamgeter mutu

4. Perimeter

Penenan nilai perimeter buah escanah bakunkan mandengan menentukan pperksbeatasaonitrobar biinerha asmolerao ses mo, r fologi kemudian menghitung jumPhrloashe pikselennytau.an nilau paramet perimeter ditampalman 40.1a1 e7aikGut.

Gamban Proses penentuan nilai parameter mutu perime

## 5. Area Cacat

Penentuan nilai area cacatb**besadhia cabau cabai merag**han 5. Area Cacat<br>Penentuan nilai area cacatb**le sadhi**lad-kaubkaain-moleernaghan<br>menghitung jumlah seluruh pikspealddaenc**igtana bv**ian-menaaproetaihcao Citra biearcacat buah ditamamiblean beredak at G

Gamb and Bitra biner area cacat buah

6. Indeks Warn ar Merah

Penentuan nilai indekds lawkau kanmoberna ghan menghitung j keseluruhlan i/(R+G+B) yang tersimpan dalam variable ar citra biner buah cabai merah tanpa cacat, Pkesmeudian di citran bi buah cabai merah tanpa cacat didapatkan dari kombincaistia binehra arle paroses moneurwicalnongai putih dan citra b area cacat berwarna hitam. Citra bi**aa**rcaacat buah ditamapnibkaankip1abakautG<br>Gamb4an1o3itra biner area cacat buah<br>6. Indeks Warnar,Merah<br>Penentuan nilai indekoslawkau komanndeernaohan menghitung j<br>keseluruhlaaman (R+G+B) yang tersimpan dalam vari CombandProses penentuan nilai parameter mutu perimeter<br>
S. Area Cacat<br>
Penentuan nilai area cacat berwalhladaddxan moberadan<br>
menghitung jumlah seluruh pikspaddselgkar berwara arekituas<br>
Citra binercareat buah ditamprikkar

7. Indeks Warn(ag)Hijau

Penentuan nilai indeks warna hijau dilakukan denga keseluruhan nilai G/(R+G+B) yang tersimpan dalam var

citra biner buah cabai merah tanpa cacat, kemudian di citra biner buah capbaai cancearta hdidapatkan dari piksel yan kombinasi citra biner area hasil proses morfologi berwa area cacat berwarna hitam.

4.8 Analisis Statistik terhadap Parameter Mutu Citra

Hasil ekstraksi parameter mutun cstarmapellaridika bashelur [dengan program MS Excel untuk mendapatkan ukura](http://repository.unej.ac.id/)n standar deviasi, Kaj Ka $2n$ i Ka3, mndan nilai maksimum. Ukur dari parameter mutu citra ditampilkan dalam grafik Boxp proses analisPisosdeastaini bertujmuan mentuki korelasi anta parameter mutu citra denbguanamokumdhaksaana poneumt**u**tualn manua Parameter mutu citra yang memiliki korelasi dengan krit akan dijadik**ap pobata** pelatihan JST.

Hasil ekspiraarkasmieter cmtuatu praadasi-mogsing kmelulai**s** berdasarkan ukuran statiasntiyka4kOloloslamlapteal sbeulaah cabai me besdapat dijabarkan sebagai berikut ini.

1. Area

Hasil analisis statistik terhadap ptaama miektan mpadua cit  $G$ ambar. 4.19

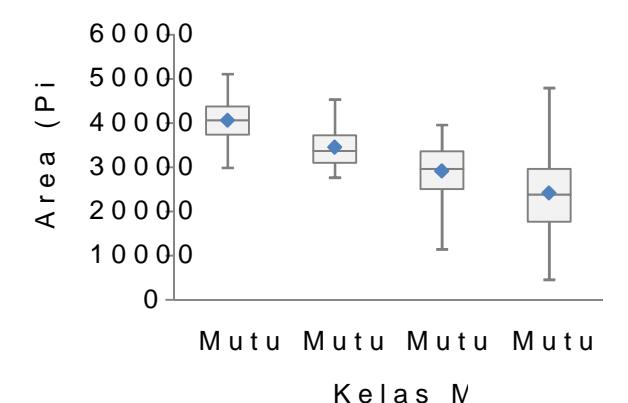

Gambar B4o \* plot parameter mutu area

## [Digital Repository Universitas Jember](http://repository.unej.ac.id/)

Dari grafik diatas tseerbiahreatn braih wiaarea semakin menu kelas mutu I, mutu IK edas mutu Reject memiliki sebaran mencakup kelas mutu I, muhtallinidaesmaitudehigan kriteria buah dimana semakin tinggi mutuub babemaakka buah ab an sedangkan mutu Reject merupakan buyaah opandeam blekbagai cac. Berdasarkan konsistensi penurunan area dari kelas r parameter mutu area dapainopiung takan uksembengabiedakan kel mutu mutu II, dan mutu III.

2. Diameter

Hasil analisis statistik terhadap ptæradnie ampinikatu cit pada Gambar 4.20 .

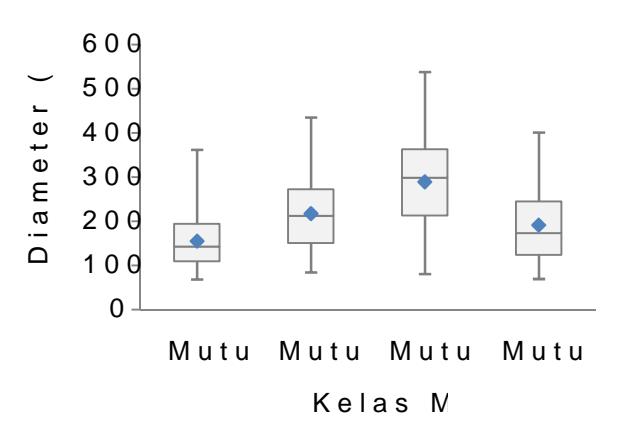

 $G$ ambar  $B$ o $20$ lot paramettam entuatu

Dargirafik dtioentlais at bolatanoweateernbesar dimikleikaiso hoe.whtu III, dismu**sul**l, dismaut**R**J dan kemuud**l**ahal ini tidak sesuai dengan kriteria mutu buah dimana semakin tinggi mutu b semakin **sesa**mgkan mutu Reject merupakan buah pada diameter myeamigliki daasat. ekstraksi nilai parameter mutu c pada berbagai kelas mutu menjadi tidak beraturan dar dikaren teman tuk buah cabai merah yang bervariasi, seh diamett**ea**h secara akurattiltai**k lakadap B**aetrdasarkan penjelasa maka paramed**eammetui etua**k dapat digun**an kpaun S**sTebagai

44

3. Panjang

Hasil analisis statistik terhadap pangadnie a enromikuan cit pada Gambar 4.21 .

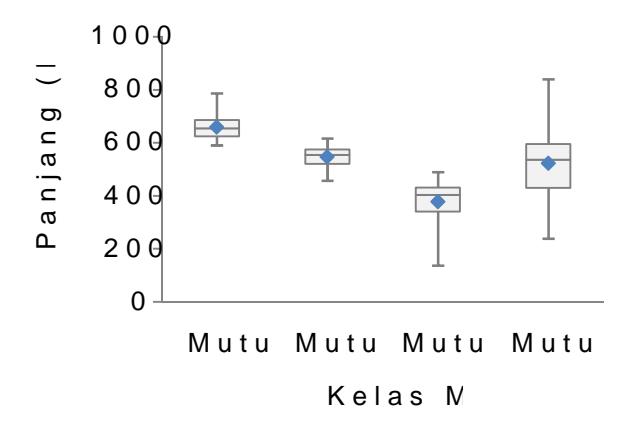

## Gambar B40 2 plot parampten jam gtu

Dari grafik diatas terlihat bahwa sebaran nilai pan dari kelas mutu I, mutu Klellas amuntu traelilect memiliki sebar panjang mencakup kelas mutu I, maltunil, edsamaimoleunglah kriteria muhtu dibmua a semakin tinggi mutu buah, maka semakin besar, sedangkan mutu Reject merupakan bua panjang yang memiliki cacat. Berdasarkan konsistensi kelas mutu I ke mutu III, maka poblar**a a**nte **deigum a kua npasnejbaangga** inpuST untuk membedakan kelas mutu I, mutu II, dan mu

4. Perimeter

Hasil analisis statistik terhadap parameit kamutu cit pada Gambar 4.22 .

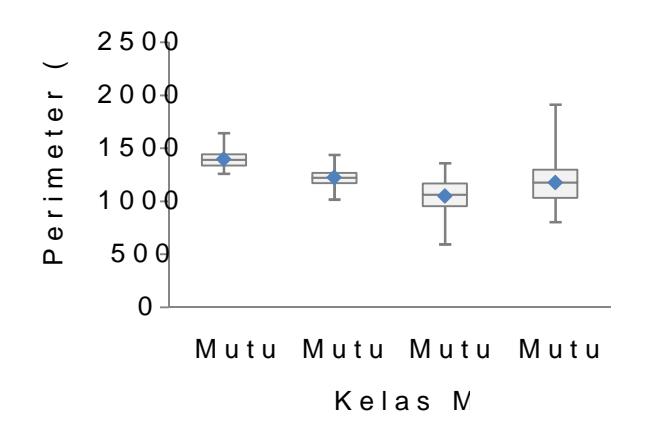

Gambar B40 2 Ølot parameter mutu perimeter

Dari grobifakas terlihat bahwa sebaran nilai perimeter dari kelas mutu I, mutu Klel, as amuntu tRelject memiliki sebar perimeter mencakup kelas mutu I, Hanlutni Ist, esduami molentugalni kriteria mutu buah ditimagngai sneuntuakbinah, maka bentuk buah besar, sedangkan mutu Reject merupakan buah pada memiliki cacat. Berdasarkan konsistensi penurunan peri mutu III, maka parameter mutu perimeationpoluh Spat diguna untuk membedakan kelas mutu I, mutu II, dan mutu III.

5. Area Cacat

Hasil analisis statistik terhadap parameter mutu ditampilkan pada 3.Gambar 4.2

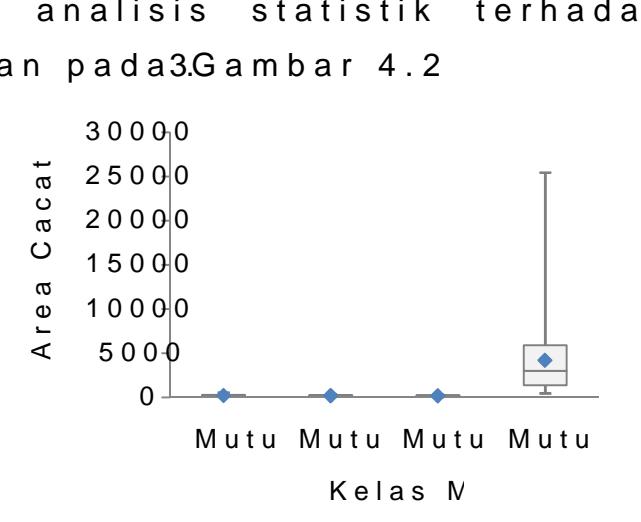

Gambar B4o 2 plot parameter mutu area cacat

Dargi rafik dinatan katu bang bahwa na melan ictana duke sar dimiliki olehkelas mutu Reelpesctmuntutlul, dan nutuII memiliki nilai area cacat yang Hal edini sesuai dengan kriteria mutu buah dimana kelas mutu buah dimana kelas mutu buah dimana kel Reject terdiri dari buahkupraada y baengban opeanni Buekridasaacraktan penjelasan diatas, maka parameter mutu arempuacat dap JST untuk membedakan jaetas mutu

6. Indeks Warnar Merah

Hasil analisis statistik terhadap parametah mutu cit ditampilkan pada Gambar 4.24 .

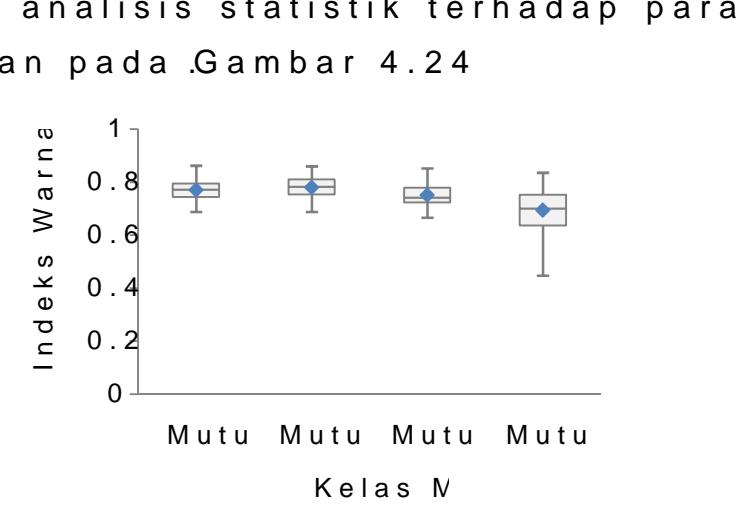

Gambar B40 & plot parameter mutu indeks warna merah

Dargi rafik diatas taka bahuwa kelas mutu memiliki nilai warna merah yang .hNammpuin skæmtaas muntuemRibeijkeictkisaran warna yang lebiah lebadrikarenakan kelas mutu Reject me buah yang cenderung lebih gelap dibandingkan dengan mutu I, mutu II, daB romasarkan penjelasan diatas, maka mutu indeks warna merah dapiantp**oli** $\mathfrak{g}$  unnatkuakn mseemb**age**iakan kelas mutu Reject .

7. Indeks Warn(ag)Hijau

Hasil analisis statistik terhadap parameitæu mutu ci ditapilkan pada Gambar 4.25

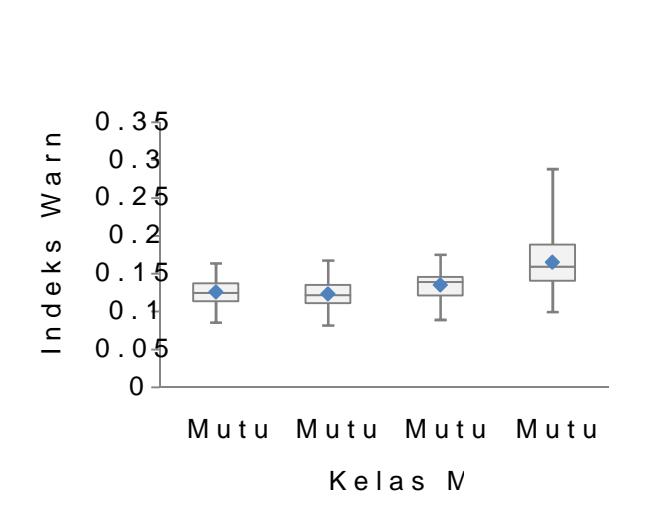

Gambar B40 & 5 lot parameter mutu indeks warna hijau

Dargi rafik diatas taka bahuwa kelas mutu memiliki nilai warna hijau yang .hammpun stama mutu Reject memiliki kis yang lebih Hlælbami dikarenakan kelas mutu Reject memi yang cenderung lebih gelap diabrannad brugakhan padbean oksas mutu [mutu II, dan mutu III. Berdasarkan penjelasan dia](http://repository.unej.ac.id/)tas, indeks warna hijau dapat idnipu**ut S**ak**ant sebnaga**i bedakan kel mutu Reject.

4.9 Peentuan Variasi Jaringan Sybaak Tiruan T

Berdasarkan hasil analisis statistik terhadap para cabai merah besar, dipilih enam paramut SeTr. Keeunacmira s parameter mutu citra tersebut adalah area, panjang, pe warna merah dwaarnmad **bila**jganugan demikianen bermoddan patut pada JST.

Varia **a** rid struktur JST yabneg ro**da gan k**akan nojodh**ea** bai**s**an tersembyuanyiq terdiri ndoadri 1500 dedan n2o OdePelatihan JST dilakukan ke taigbana riasi JSaTn dne engggunake armiinhagi Orate dan moment Nomr malisasi input dilakukan rona nongal ndma etode standar dev. Sausmibseartudata yang di**gerhaatki basa Tidalam da**lh buah dtata aniyang terdiri darpia **dā buana baning** kelas mutu.

Hasil dari pelatihan kesteigealavhandialsaikul SaTn iterasi sebanya kaladalah :

1. JST dengrandl tupisan tersembunyi  $MSE : 2,0-0.066 e$ Gradient : 1-01005297 e Kurva kinerja JSnTpu**t tem**godakan pisan tempat intahmapilkan pada Gambar 4.26 .

Gambar K4u 2w6a kinerja JiShTputkunonguk empisan tersembunyi

2. JST dengrandles pisan tersembunyi MSE : 0,00668045 Gradient : 8-07046447 e Kurva kinerja JSnTpu**dtēm codenapisan terrse notbolam** pilkan

pada Gambar 4.27 .

Gambar K4u 2v7a kinerja JiShTput temput hampisan tersembunyi

3. JST dengrandlapuisan tersembunyi  $MSE : 1,0.50057 e$ Gradie7n, t7 2 1-066 Kurva kinerja J SnTpudtemogotleapisan tersembunyi ditampi

pada Gambar 4.2

Gambar K4u 208 kinerja JiShTp @Hoamogdbeampisan tersembunyi

Pemilihan variasi JST terbaik didapat dengan mela pad1a00 b**uah ta**estin Mgariasi terbaik adaylah gyamel**asi ju**SK kan kesesuaian pendugaan target yang palamaha besam g Hasil p dengan jumlah mamsaing ngsamon pelahpadaketigwaa riasi JST dijelaskan sebagai berikut ini.

- 1. JST dengmandlom  $\phi$ isan tersembunyi Kesalahan predoiksh Validas9%9
- 2. JST dengrandl**e**t pisan tersembunyi Kesahlaan preditkusaih 0 Validasi% 100
- 3. JST dengrand @ pisan tersembunyi Kesalahan prediksi : 0 buah Validasi : 100%

Berdasarkan hasil diatas, maka variasi JST terbaik nodleapisan terskemarkeunnayim etmini hikkaakturapsie diksi paling tinggi yaitlu00%dan nilai MSE ter1e,n065660070/**5**eitu

4.10Integrasi Program Pengolahan Citra dengan JST

Proses integrasi program pengolahan citra dengan cara memasukkan fungsi propagansi mb**aj**uot mhe**as**gidunak pelatihan variasi JST terbaik pada pebanganappengga banhan dapat secara otomatis muebnedruchaas teklas miultai parameter mu Berikut ini merupakan tahapan proses fungsi propagans pengolahan citra.

1. Normalisashipduatta

Data yang digunaikapnut  $\sqrt{s}$  To bangan iah enam buah parameter mutu citra hasil ekstaankspepgoodahan citra. Keenam paramete tersebut adalah area, panjang, perimeter, area cacat, indeks warnaSehlujrauuh iontoput tute rlebih dobihnuollrum albkeanngan

 $m$ etode-raata anol dan standas ne boloe-luu ilaaakoidu kaatu tahap propagan mai Nilai rata dan standar deviasi yang digunakan pada datatestinngerupakan n-inilaatia roalata standoalar 3d0e0buaasoliata training .

2. Propagansi maju

Datainputyang telah dinormaliysaasidibseerlakhajnutnfungsi propagansi maju JST bolbogah asid bobatri pelatihan variasi J yaitu variasi JST n**odeleagpainsa 2**h0 terseFmu**bug nsi** yang kang mangkan tersembung ang mengangkan tersembung digunakan pada proses pr**opsatganansia mdaejnugadnat fau**ngsi aktiv yang digunakan pada proses pelatihan JSTbipaiau fungsi hyperbolic that angient ari proses propagansu tho banguadalah ni dua buah bilangan bipolar.

3. Pendugaan mutu

Hasil dari proses propagansi maju berupa dua buah diterjemahkan sebagkar okseelsa spermuetroje topuluar ai propagansi maju JST ditampilkan pada Tabel 4.1 berikut.

| $O$ utput      |                | Kelas N      |  |
|----------------|----------------|--------------|--|
| Y <sub>1</sub> | Y <sub>2</sub> |              |  |
| > 0            | > 0            |              |  |
| > 0            | < 0            | $\mathsf{L}$ |  |
| < 0            | > 0            | 111          |  |
| $\leq 0$       | < 0            | Reject       |  |

Tabel D4e flinoisit put

Program mutuan buah ctablak meembehatik boD xiameter karena program tidak mampu menganalisis nilai parame buah camerah dengan akurat. Hasil ekstraksi nilai pa diameter juga tidak diftialen plyebakntagn obi**adparibk**garnam. Program pemutuan buah camb**a**-minikaraham tebathahan Mutu untuk menampilkan hasil pendugaaHnaskielpes moduguaan mutu buah ditambahkan ilpad paang dihapilok gama pahingga mempermudal

# [Digital Repository Universitas Jember](http://repository.unej.ac.id/)

dalam proses valid**Gamb4.o2gSmem**ikut ini menunjukkan tamp program utuan buah cabai merah besar

Ganbar 4T. 29 M pilan pp egmatuan buah cabai merah besar

[4.11Validasi Program Pemutuan Cabai Merah](http://repository.unej.ac.id/)

Proses validasi dilakukanakuunn ayyaskin gmednignuiliki oleh program mutuan dalam kemi**a s**olmangtau buah caobsae is mweanladhas Pr dilakukan ombeemggegnunakan ppermongutonan bai muenrtauhnkenduga kelams utu yang dimilik buoalobahtate 60 bing la spielndugaan mutu program ampilkan colafla snion umaturkix memudahkan analisis ti akurasi pr**6 gnam** ssion hnan saitlriwalidasi programa i pmeemr**at**huan ca ditampilkan pada Tabel 4.2 .
| Kelasutmo                                                                                                    |                               |             |                  | Prediksi         |                  | Tota | Akura   | Kesala |  |
|----------------------------------------------------------------------------------------------------|-------------------------------|-------------|------------------|------------------|------------------|------|---------|--------|--|
|                                                                                                    |                               | L           | $\mathbf{H}$     | $\mathbf{H}$     | R J              | bari | prodsui | omisi  |  |
|                                                                                                    | L                             | 25          | $\pmb{0}$        | $\boldsymbol{0}$ | $\mathbf 0$      | 25   | 100%    | $0\%$  |  |
| Aktua                                                                                                    | $\mathbf{H}$                  | $\mathbf 0$ | 25               | $\boldsymbol{0}$ | 0                | 25   | 100%    | $0\%$  |  |
|                                                                                                    | $\vert \vert \vert$           | $\mathbf 0$ | $\boldsymbol{0}$ | 25               | $\boldsymbol{0}$ | 25   | 100%    | $0\%$  |  |
|                                                                                                    | R J                           | 0           | 0                | $\mathbf 0$      | 25               | 25   | 100%    | $0\%$  |  |
|                                                                                                    | Total kol ( 25 25 25 25       |             |                  |                  |                  | 100  |         |        |  |
|                                                                                                    | Akurasi u 1009 100' 100' 100' |             |                  |                  |                  |      |         |        |  |
| Kesalahan 0%                                                                                                    |                               |             | 0% 0%            |                  | $0\%$            |      |         |        |  |
| $\Lambda$ $\mu$ $\sigma$ $\sigma$ : $\Lambda$ $\sigma$ $\Lambda$ $\sigma$ $\Lambda$ $\Lambda$ $\Lambda$ $\Lambda$ $\Lambda$ $\Lambda$ |                               |             |                  |                  |                  |      |         |        |  |

Tabel Glo afussion han saitlrix alidasi program pemutuan cabai m

Akurasi total  $= 100\%$ 

Berdasaan b4.2kelas mutu I, II, III dan RJ memiliki tingkat akuran akurasi akuran akurasi di [produksi 100%, artinya setiap kelas mutu I, II, III](http://repository.unej.ac.id/) dai dengan boe abar program pemutuan ing bat meunah si user pada seluruh kelas mutu I,adalah tam Yang Jartinya seluruh kelas ,III da**n** aPpalt digolongkan dengan benar sesTui**a** gklætngan ke kesalahan komisi pada kelas mutu I, II, lidada and RJ ada kesalahan penggolongan keaans JRmkuetuk dia bi, mluitu dyang lai Tingkat kesalahan omisi pada kelas mutu I, ildakil dan R ada kesalahan penggo alp nkgealna spanduatus oltil A,kul rka sdia totaRaJI. programodalah sebesar 100%, artinya progaram dappeamtutuan menduga dengasen ubebahttaarstionigira buah cabai merah.

#### BAB KESIMPULAN DAN SARAN

5.1 Kesimpulan

Kesimpulan dari penelitian ini adalah :

- 1. Proses pemutuan buah caarbadiapmaneradhilakkeuskan denga menggunakan hapengictlraa digital dene mageana, amajar hagb [perimeter, area cacat, indeks warna merah dan i](http://repository.unej.ac.id/)nde
- 2. Arsitektur JST terbaik adalah variamso dubsepnigsaam karakt tersembunyi.
- 3. Validasi JST menunjukkan pemutuk bahasa pembahan pemamerah besar memiliki tingkat akurasi 100% .

#### 5.2 Saran

Beberapa saran bagi penelitian selanjutnya adalah :

- 1. Penelitian untuk mengetahui operasi yang mampu parameter mutu citra diametebne sbayunanning chaobantiuknya melengkung secara akurat perlu dilakukan untuk m program pengolahan citra.
- 2. Penelitian pengemmbtamagap roagligaom yang mampu mengana buah cabai bwense arah dalam jumlah haj beranmow keni) ku dilakukan untuk meningkatkan kinerja program pengolahan citra .

#### DAFTAR PUSTAKA

- Ahmad, U. 2005. plahan Citra Diegkinak Pemrogramannya Yogyakarta: Graha Ilmu.
- Badan Pusat StatLiapi arang Bulanan Data Sosial Ekonomi September 220ka3ta: Badan Pusat Statistik.
- Badan Standardisasi NSaNslioChabai 19N9e8rah 488810,9989 801 Jaka $B$ adan Standardisasi Nasional.
- Demuth, H., da. 2002 .Neural Network Toolbox for Use with USA: The Mathworks ,Inc .
- Hashim, Mohamad, ZakarSaa,kBakaChi Disevelopment of Tomato Inspection and Grading SysPtreomoces.silmgtaethimonage Journal Eagine enroin G oan puter Science Volume 2 Issue 201:323-2926
- Kusumadewi, SMe2h0b0a4h. gun Jaringan Syaraf Tiruan Me MATHLAB & EXC.EYOLGINAK arta: Graha Ilmu.
- Mason, R. D., dan 1965 Eek Dik A Statistika untuk Bisnis & E Jakarta: Erlangga.
- Piay, Tyasdjaja, Ermawati, Boluaohid-baynatodraon. **2003. Ba**baapanen Merah (Capsicum annum mum denapian: Pengkajian Teknolo Pertanian Jawa Tengah.
- Prajnanta, Agr2 b Ds2nis Cabai J ahk brt da Penerbar Swadaya.
- Seminar, Marimin, Suro 2600A qda hka Erigularingan Syaraf Tirua Analisis Komponen Utama Untuk JoSronralas Kie Meeknntiikmaunn  $P$  ertania(2):39 51.
- Siang, J. Jali Dingan Saf Tiruan dan Pemrogramannya Mer Matlabogyakarta: Andi.
- Soedibyo, D. Wem2wtwan Edamame (Glycine Max (L.) Me Menggunakan Pengolahan Citra (Blongagre Prostoibustsing Pertanian Bogor (IPB).

Soedibyo, D. Wen2goetm2bangan Sistem Pemutuan Berbasis Citra dan Jaringan Syaraf Tiruan untuk Alat Sorta Konveyor **Sagok**: Institut Pertanian Bogor (IPB).

Usman, H., dan AkbarPeRngant & . Sa & biksairka: Bumi Aksara.

#### LAMPIRAN

|  | Tab <b>S</b> baran Warna |  |  |
|--|--------------------------|--|--|
|--|--------------------------|--|--|

a. Sebaran nilai RGB pembbeand bu grobynek dan

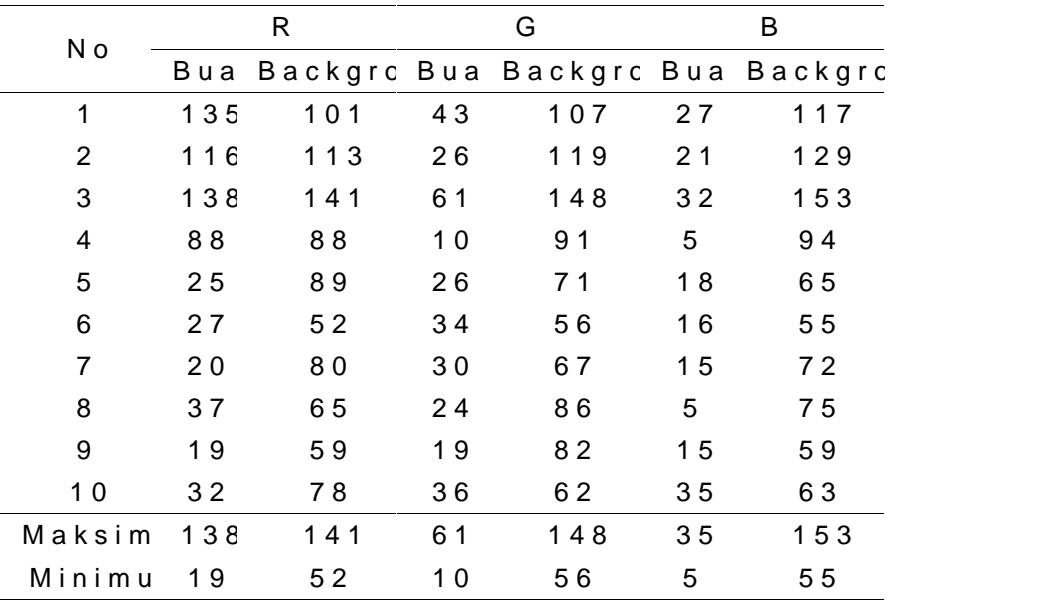

b. [Sebaran nilai RGB dan H pembentuk buah dan ta](http://repository.unej.ac.id/)ngk

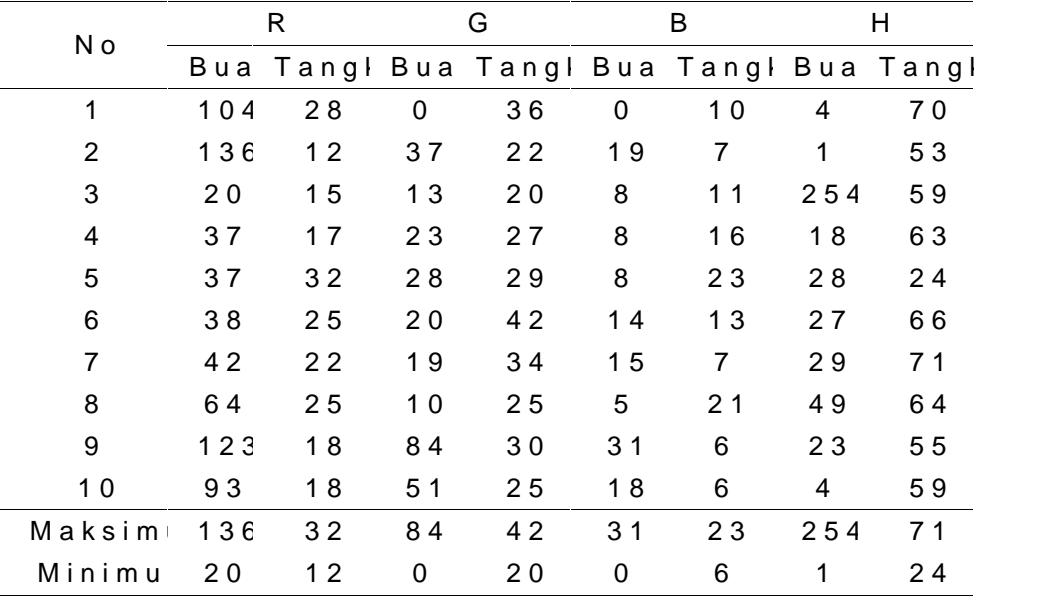

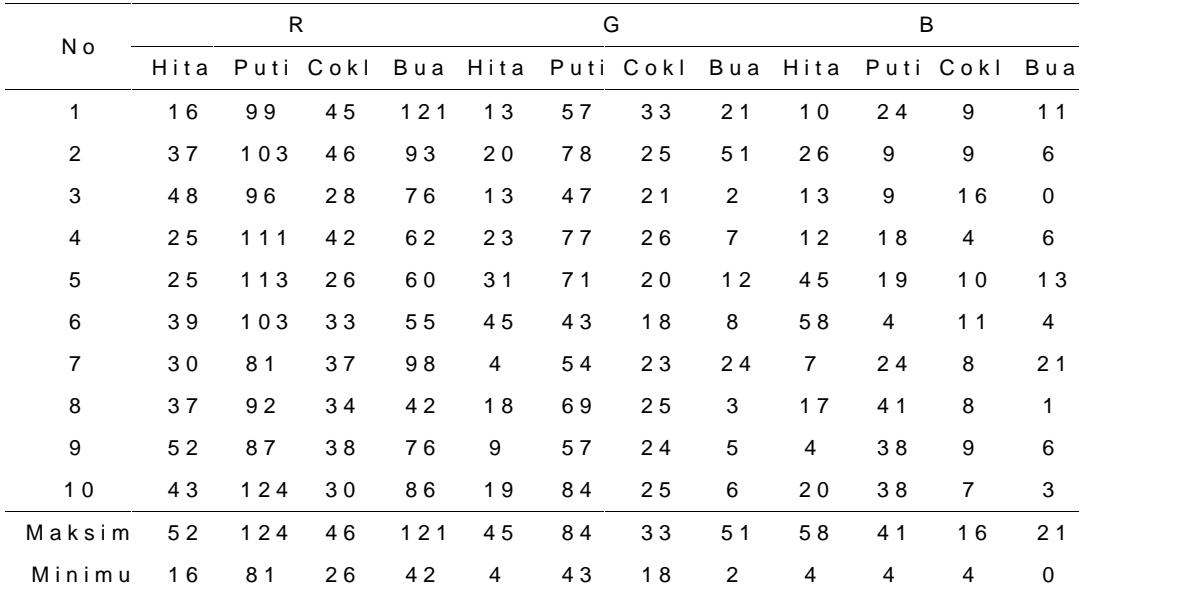

c. Sebaran nilai RGB pembentuk area cacat dan area b

2. Tabb kuran Statistik Parameter Mutu Citra

a. Hasil analisis statistik parameter mutu area

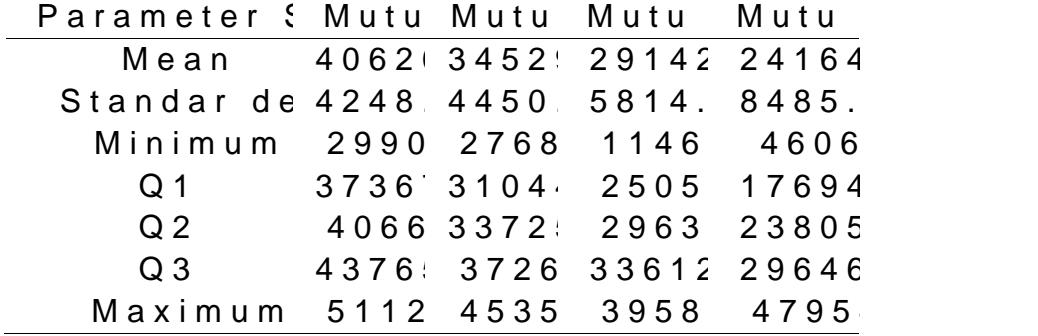

b. [Hasil analisis statistik parameter mutu diameter](http://repository.unej.ac.id/)

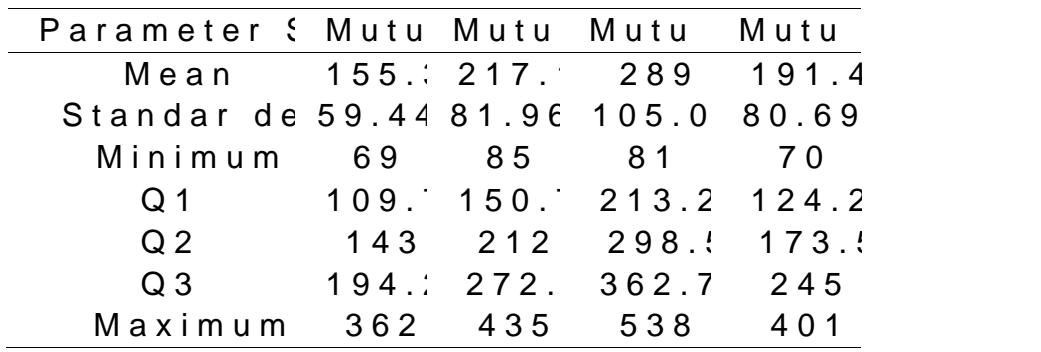

c. Hasil analisis statistik panajnanngeter mutu

| Mean 658. 546. 378.1 523<br>Standar de 39.01 40.45 74.19 115.6<br>Minimum 591 458 138 239<br>Q <sub>1</sub><br>Q <sub>2</sub><br>Q <sub>3</sub><br>686 575. 431. 596<br>Maximum 787 617 490<br>840 | Parameter & Mutu Mutu Mutu Mutu |  |  |
|----------------------------------------------------------------------------------------------------|---------------------------------|--|--|
| 624. 520. 340.2 430.<br>655 554. 403. 536.                                                                                                    |                                 |  |  |
|                                                                                                    |                                 |  |  |
|                                                                                                    |                                 |  |  |
|                                                                                                    |                                 |  |  |
|                                                                                                    |                                 |  |  |
|                                                                                                    |                                 |  |  |
|                                                                                                    |                                 |  |  |

d. [Hasil analisis statistik parameter mutu perimeter](http://repository.unej.ac.id/)

| Parameter & Mutu Mutu Mutu Mutu   |  |                       |  |
|-----------------------------------|--|-----------------------|--|
| Mean 1397 1225 1048. 1177.        |  |                       |  |
| Standar de 79.1178.56 150.6 205.7 |  |                       |  |
| Minimum 1261 1017 595 804         |  |                       |  |
| Q1 133 (117 (952.7 1032)          |  |                       |  |
| Q <sub>2</sub>                    |  | 1391 1223 1062 1176   |  |
| $Q_3$                             |  | 1444 1267 1169. 1298. |  |
| Maximum 1644 1435 1360 1912       |  |                       |  |
|                                   |  |                       |  |

e. Hasil analisis statistik parameter mutu area cacat

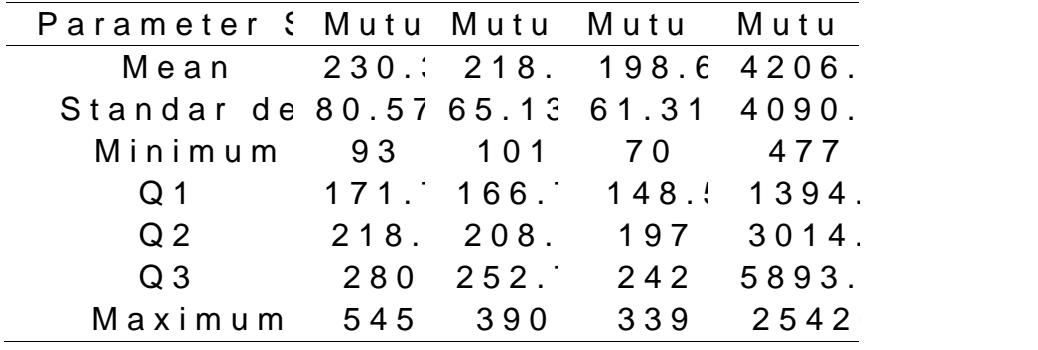

f. Hasil analisis statistik parameter mutu indeks warna

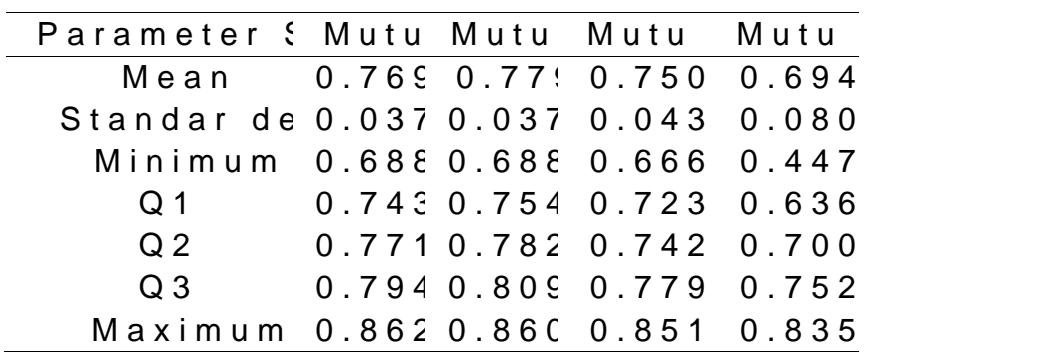

| y. Trabil anariois statistik parameter mata maeks |  |                      |  |
|---------------------------------------------------|--|----------------------|--|
| Parameter & Mutu Mutu Mutu Mutu                   |  |                      |  |
| Mean 0.125 0.123 0.13! 0.165                      |  |                      |  |
| Standar de 0.016 0.016 0.019 0.036                |  |                      |  |
| Minimum 0.085 0.081 0.089 0.099                   |  |                      |  |
| $Q1$ 0.113 0.111 0.121 0.140                      |  |                      |  |
| Q 2 0.124 0.121 0.139 0.159                       |  |                      |  |
| $Q_3$                                             |  | 0.1370.1350.1460.188 |  |
| Maximum 0.163 0.167 0.175 0.288                   |  |                      |  |

g. Hasil analisis statistik parameter mutu indeks warna

3. [Bobot Awal JST Variasi 20 Node Lapisan Tersem](http://repository.unej.ac.id/)bun

a. Bobot lapisan laipuipsuatn ktee rsembunyi

| $N$ o d $\epsilon$ |                 |                |                                                                              |                | Node Lapisan Tersembunyi |                                                  |            |
|--------------------|-----------------|----------------|------------------------------------------------------------------------------|----------------|--------------------------|--------------------------------------------------|------------|
| Lapis<br>ln p u    | X <sub>1</sub>  | X <sub>2</sub> | $X_3$                                                                        | X <sub>4</sub> | X <sub>5</sub>           | $X_6$                                            | b          |
| Z <sub>1</sub>     |                 |                | $0.31683$ $0.15008$ $0.30016$ $0.73373$ $0.46692$ $0.01667$ $0.60032$        |                |                          |                                                  |            |
| Z <sub>2</sub>     |                 |                | $-0.32685$ $0.10895$ $-0.66733$ $-0.62647$                                   |                |                          | $-0.5719$ ; $-0.12257$ 0.17704                   |            |
| Z <sub>3</sub>     |                 |                | $-0.1227$ : $0.58924$ $0.49103$ $-0.07365$ $-0.58924$ $0.47876$ $-0.38055$   |                |                          |                                                  |            |
| Z 4                |                 |                | 0.8566 0.01822 0.14580 0.03645 0.71081 0.05467 0.25516                       |                |                          |                                                  |            |
| Z 5                |                 |                | 0.83209 0.27736 0.35132 0.31434 0.09245                                      |                |                          | $-0.31434$ $0.48076$                             |            |
| Z6                 |                 |                | 0.42646  0.54277  0.63323  0.10338  0.29723  0.43938  0.40061                |                |                          |                                                  |            |
| Z7                 |                 |                | $-0.066650.013330.5332410.63989$                                             |                |                          | $-0.54657 - 0.43992$ 0.37327                     |            |
| Z 8                |                 |                | $0.37033$ 0.57465 0.51080 0.62573 0.40864 0.15324 0.14047                    |                |                          |                                                  |            |
| Z9                 |                 |                | 0.05360  0.62990  0.37525  0.50928  0.50928  0.42886  0.29484                |                |                          |                                                  |            |
| $Z$ 1 0            |                 |                | $-0.57443$ $-0.61450$ $-0.40076$ 0.13358 $-0.24046$ $-0.56107$ 0.26717       |                |                          |                                                  |            |
| Z 1 1              |                 |                | $-0.04361$ 0.59610 $-0.36348$ $-0.63972$ 0.34894 $-0.52341$ 0.18901          |                |                          |                                                  |            |
| Z <sub>12</sub>    |                 |                | $0.58550$ $0.21956$ $0.01829$ $0.14637$ $0.76846$ $0.36593$ $0.43912$        |                |                          |                                                  |            |
| $Z$ 1 3            | 0.27097:0.76510 |                |                                                                              |                |                          | $-0.09563 - 0.22315$ 0.07969; $-0.57382$ 0.52600 |            |
| Z 14               |                 |                | $0.20438 - 0.72320 - 0.59743$ $0.04716$ : $-0.45593$ $0.29871$ ; $0.33015$ ; |                |                          |                                                  |            |
| Z 15               |                 |                | $-0.31616$ $-0.56207$ $-0.84311$ $-0.14051$ $0.26347$ $-0.29860$ $-0.15808$  |                |                          |                                                  |            |
| Z 16               |                 |                | $-0.11299 - 0.45199 - 0.60265 - 0.60265 - 0.2824$ { $-0.16949$               |                |                          |                                                  | $-0.52732$ |
| Z 1 7              |                 |                | 0.50540  0.05615  0.44924  0.07487  0.91721  0.01871  0.14974                |                |                          |                                                  |            |
| $Z$ 18             |                 |                | $-0.68399$ $0.07394$ $-0.33275$ $0.33275$ $-0.31426$ $-0.49913$ $-0.53610$   |                |                          |                                                  |            |
| $Z$ 19             |                 |                | $-0.43594$ $-0.51418$ 0.43594 0.51418 0.34651                                |                |                          | $0.03353$ ; $-0.54772$                           |            |
| Z <sub>20</sub>    |                 |                | $-0.66529$ 0.17650 0.59740 $-0.25797$ $-0.2987$ 0.13577 0.57025              |                |                          |                                                  |            |

| Node               |                | Node Lapisan Or   |
|--------------------|----------------|-------------------|
| Lapisa-<br>Tersemb | Y <sub>1</sub> | Y <sub>2</sub>    |
| Z <sub>1</sub>     | $-0.62050$     | $-0.972128$       |
| Z <sub>2</sub>     | $-1.108911$    | $-0.316831$       |
| Z3                 | $-0.82629$     | $-0.80455C$       |
| Z 4                | 0.797176       | $-0.833411$       |
| Z <sub>5</sub>     | $-1.12108$     | 0.270607          |
| Z6                 | $-1.08384$     | $-0.394126$       |
| Z7                 | 0.61327        | 0.976704          |
| Z8                 | 0.79757        | 0.833026          |
| Z 9                | $-1.13088$     | 0.226177          |
| Z 1 0              |                | 0.18959{ 1.137592 |
| $Z$ 1 1            | 0.885977       | 0.738314          |
| $Z$ 1 2            | $-0.93441!$    | 0.675962          |
| $Z$ 1 3            | 1.094101       | 0.364700          |
| Z 1 4              | $-0.96696$     | 0.628526          |
| Z 1 5              | $-1.06140$     | $-0.451096$       |
| Z 16               | $-0.32068$     | 1.107803          |
| Z 1 7              | 0.67982!       | $-0.931612$       |
| Z 18               | $-0.69197$     | 0.922627          |
| Z 1 9              | 0.922627       | $-0.69197C$       |
| Z 2 0              | $-0.25018$     | 1.125821          |
| $\mathsf b$        | 0.885977       | 0.738314          |

b. Bobot lapisan tersembunyi ke lapisan output

4. Bobot Akhir JST Variasi 20 Node Lapisan Tersembur a. Bobot lapisan input ke lapisan tersembunyi

Node  $Lapis$ <br> $Inou$   $X1$ Inpu Node Lapisan Tersembunyi X1 X2 X3 X4 X5 X6 b Z1 -0.24321 2.48342 -1.84784 5.73608 1.87163 1.44684 0.702469 Z2 -1.03839 0.77781: -2.56433 0.18562 -1.51673 0.97700 1.962135 Z3 -0.94729 -0.11726 0.36759 1.35376 -1.27435 1.38081 -1.06189 Z4 1.727901-1.33370-1.04912-0.62491-1.996062.11072 1.711389 Z5 2.413774 -0.91535 -1.27536 1.53192 0.282278 -1.12117 -0.20462 Z6 3.8267350.8949884.31365 -0.14127 -1.5232 0.11109 1.596540 Z7 -0.61996 2.64416 2.30049 0.95988 -1.04547 -0.34215 -1.38885 Z8 0.294662-0.26593-0.52281-4.21632-0.33684-1.06175-1.4443 Z9 1.154847 -3.78161 -0.83817 0.92047 -1.96285 -1.95009 -1.6620 Z10 1.101872 -4.13439 -1.04038 -0.18516 -1.71403 -1.47954 -1.81762 Z11 0.294233 0.64602 -0.77139 -4.49951 -0.60754 -0.42344 -1.42863 Z12 -0.17313 -0.12291 0.13416 -0.07551 0.26857 0.14846 1.86753 Z13 0.601709 0.85678: -1.02321 -2.32704 -0.39500 -0.39061 -1.50218 Z14 3.373882 0.16793 -1.08503 1.25451 -1.97221 2.23090 -0.37831 Z15 -3.62007 1.25505 -1.64226 0.75816 1.19855 -1.14449 0.668747 Z16 -1.10472 0.134151 1.08959 -3.14241 -1.49252 -0.29565 -0.65248 Z17 1.663328 2.23453 1.08160 -0.26651 3.84564 -2.04914 0.352964 Z18 -1.91662 -3.71548 -1.39127 0.01540 -1.40276 -2.68969 -4.05361 Z19 2.708878 -1.15615 1.80351 1.42241 0.03361 -0.01569 -2.63415 Z20 -1.03044 4.03898 1.71937 -0.51803 -0.87357 -1.13939 -2.61930

| Node              |                | Node Lapisan Ol         |
|-------------------|----------------|-------------------------|
| Lapisa<br>Tersemb | Y <sub>1</sub> | Y <sub>2</sub>          |
| Z <sub>1</sub>    |                | $-5.186121 - 4.433807$  |
| Z <sub>2</sub>    |                | $-2.078681 - 2.521041$  |
| Z3                |                | $-1.147001 -2.585145$   |
| Z <sub>4</sub>    | 3.153481       | $-3.491480$             |
| Z <sub>5</sub>    |                | $-2.72642$ 0.445950     |
| Z6                |                | $-3.52583$ $-2.321658$  |
| Z 7               |                | $-0.2957412.852509$     |
| Z8                |                | 2.96727: 4.236144       |
| Z 9               |                | $-4.04583$ $2.404177$   |
| $Z$ 1 0           |                | $-2.11479: 4.912969$    |
| Z 1 1             |                | 3.780564 3.903721       |
| $Z$ 1 2           |                | $-3.11346$ 1.210187     |
| $Z$ 1 3           |                | 3.864568 1.138086       |
| Z 1 4             |                | $-2.59023$ 1.813818     |
| Z <sub>15</sub>   |                | $-0.29078!$ $-3.412107$ |
| Z 1 6             |                | 2.322345 3.182730       |
| Z 1 7             |                | $3.622255 - 2.221603$   |
| Z 1 8             |                | $-4.14141$ $4.292424$   |
| Z 1 9             | $-0.49586$     | $-3.994511$             |
| Z 2 0             |                | 0.67600: 4.702728       |
| b                 | $-2.62297:$    | 0.656777                |

b. Bobot latoeirssaem bloen yliapisan output

5. [Data Hasil Pengolahan Citra Buah Cabai Merah](http://repository.unej.ac.id/)

|    |         |      | Parameter Mutu Citra |     |                         |             |            |               |                  |                  | Pendug |
|----|---------|------|----------------------|-----|-------------------------|-------------|------------|---------------|------------------|------------------|--------|
|    | No Muti |      |                      |     | Area Panja Diame Perime | Area<br>Cac |            | g             | Y 1              | Y 2              | Mutu   |
|    |         | 453C | 700                  | 109 | 1464                    | 205         |            | 0.7946 0.1182 |                  | $1.0 \pm 1.0$    |        |
| 2  |         | 4308 | 670                  | 171 | 1438                    |             | 230 0.7868 | 0.1193        | 1.0 <sub>1</sub> | 1.0              |        |
| 3  |         | 4061 | 687                  | 97  | 1432                    |             | 162 0.7447 | 0.1341        | 1.0 <sub>1</sub> | 1.0              |        |
| 4  |         | 344C | 598                  | 96  | 1261                    |             | 274 0.7225 | 0.1423        | 1.0              | 0.9              |        |
| 5  |         | 4511 | 655                  | 240 | 1480                    |             | 198 0.7262 | 0.1409        | 1.0 <sub>1</sub> | 1.0              |        |
| 6  |         | 4334 | 657                  | 142 | 1390                    |             | 227 0.7752 | 0.1214        | 1.0              | 1.0              |        |
| 7  |         | 3843 | 656                  | 159 | 1368                    |             | 206 0.7480 | 0.1357        | 1.0              | 1.0              |        |
| 8  |         | 3903 | 641                  | 90  | 1334                    |             | 209 0.7435 | 0.1367        | 1.0              | 1.0              |        |
| 9  |         | 4532 | 717                  | 165 | 1514                    | 389         | 0.7127     | 0.1483        | 1.0              | 1.0              |        |
| 10 |         | 4655 | 730                  | 118 | 1536                    |             | 270 0.7385 | 0.1427        | 1.0 <sub>1</sub> | 1.0              |        |
| 11 |         | 3952 | 661                  | 93  | 1391                    | 319         | 0.8111     | 0.1113        | 0.9 <sup>°</sup> | 1.0              |        |
| 12 |         | 3985 | 618                  | 129 | 1309                    | 190         | 0.7864     | 0.1177        | 1.0 <sub>1</sub> | 1.0 <sub>1</sub> |        |

a. Dattaraining

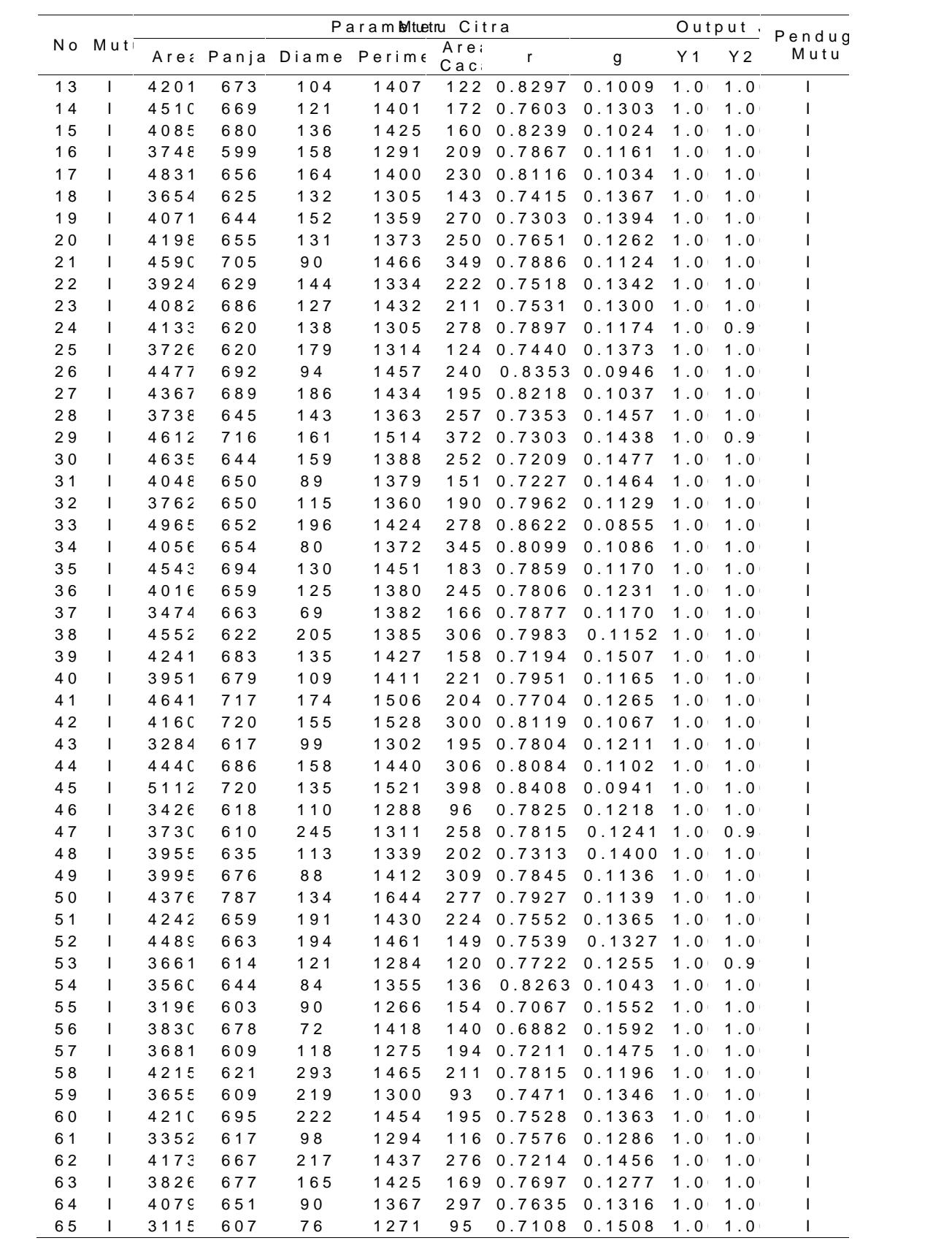

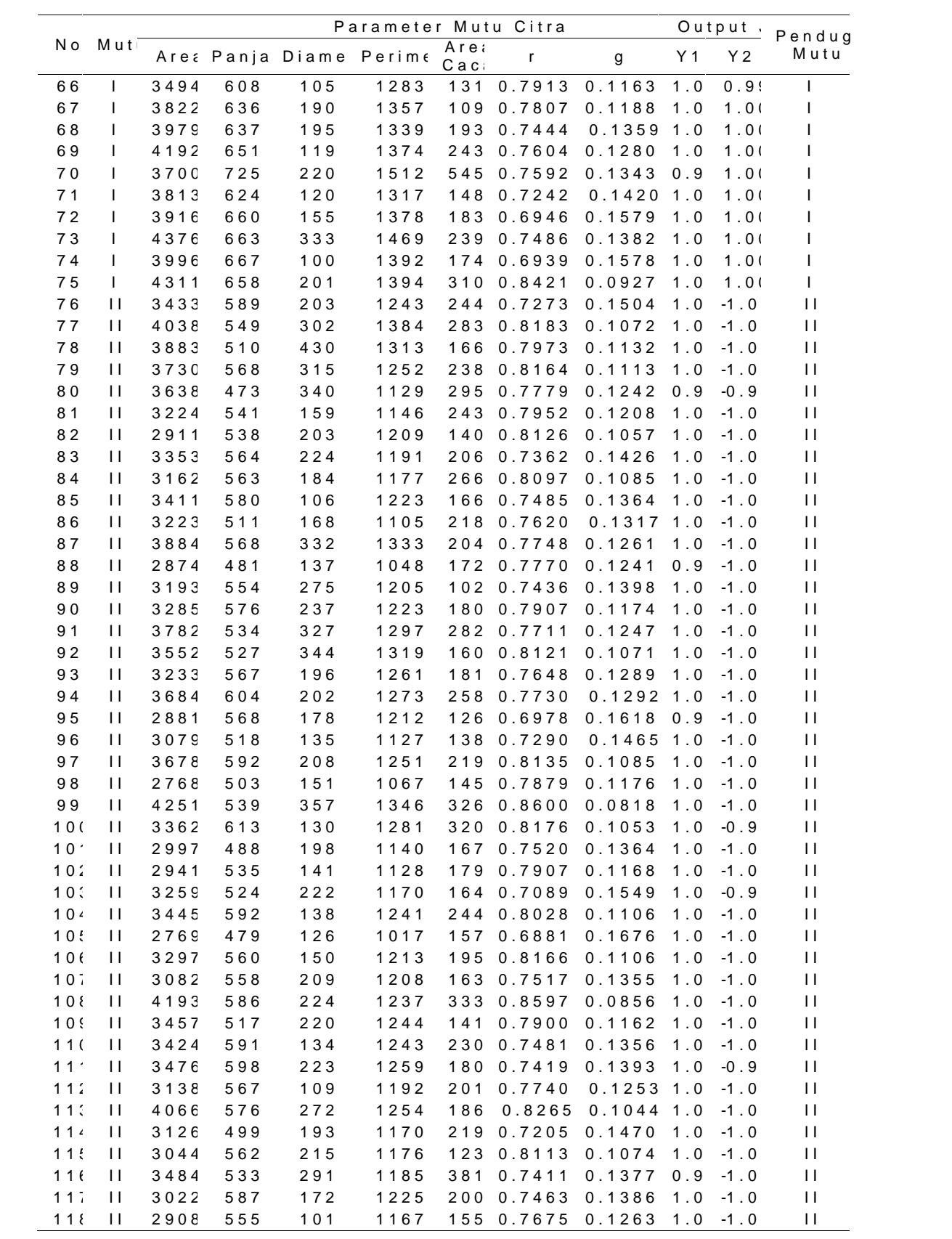

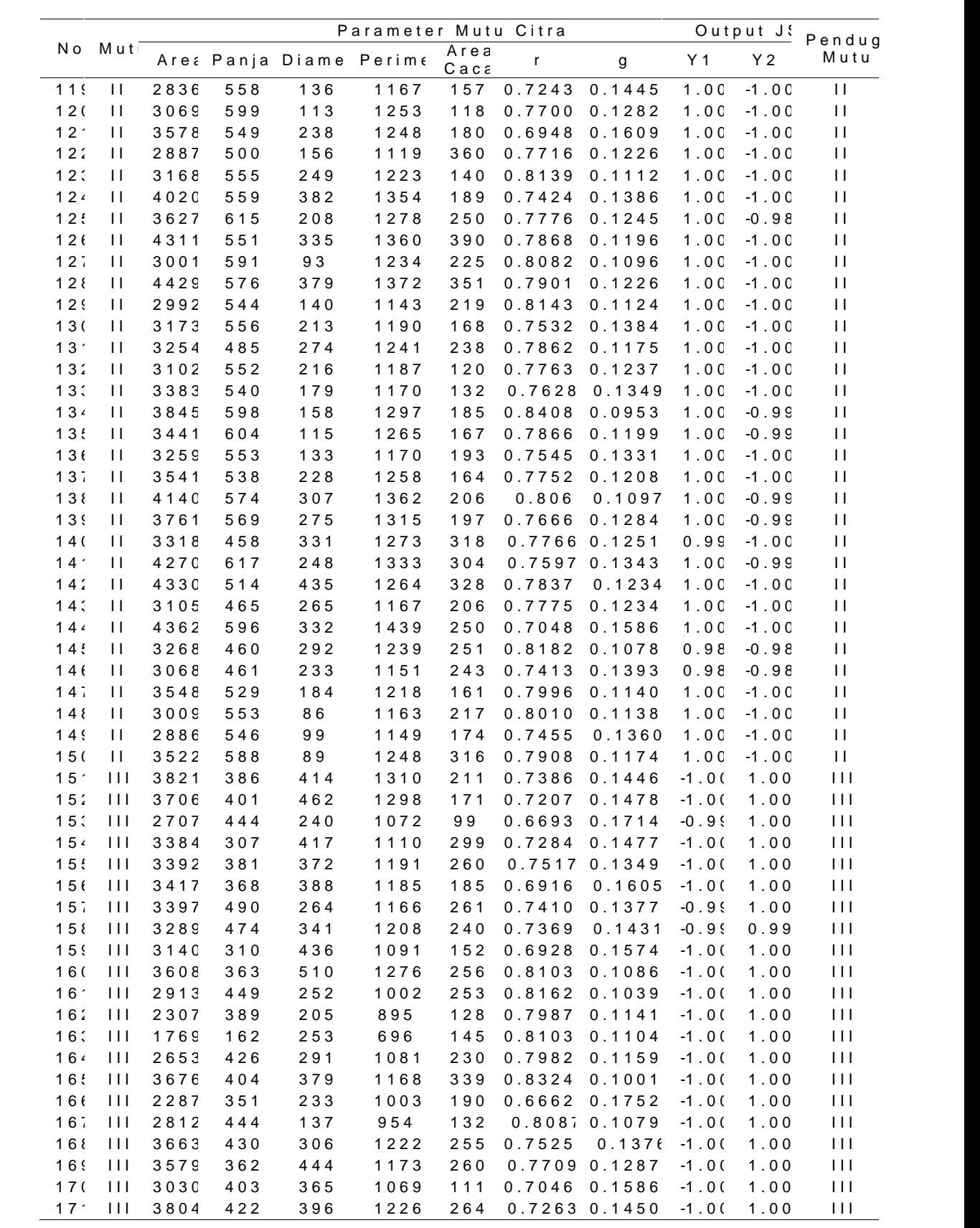

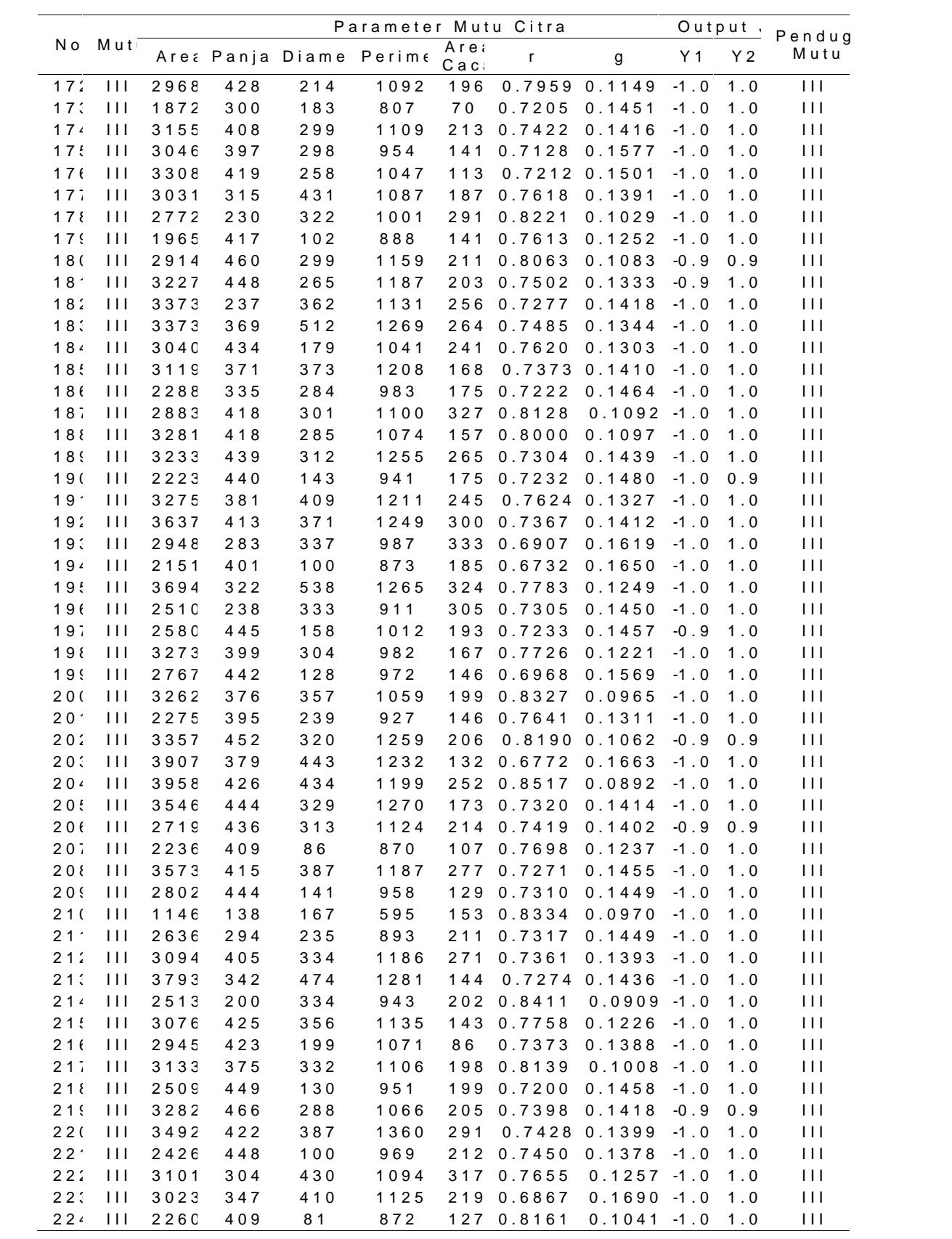

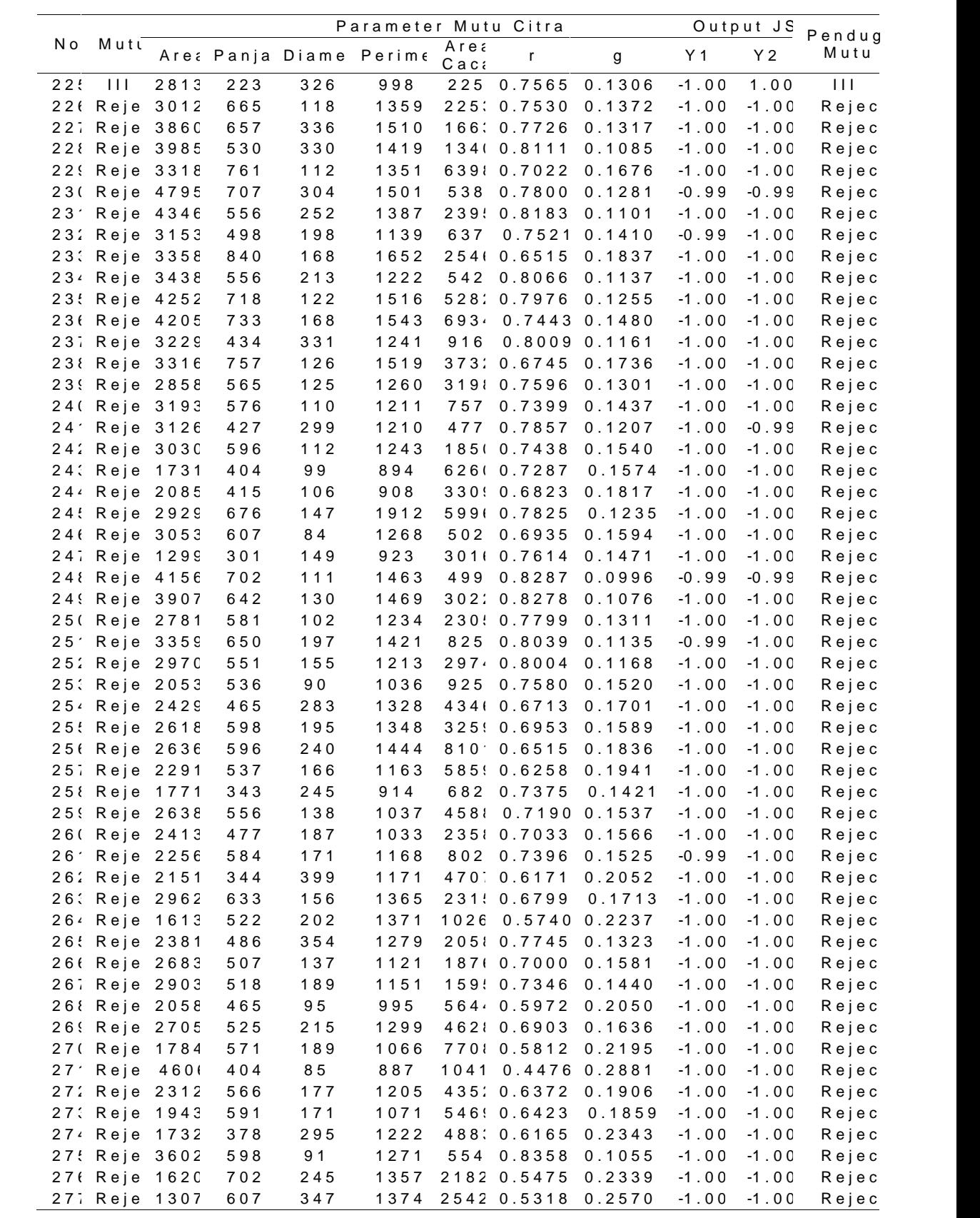

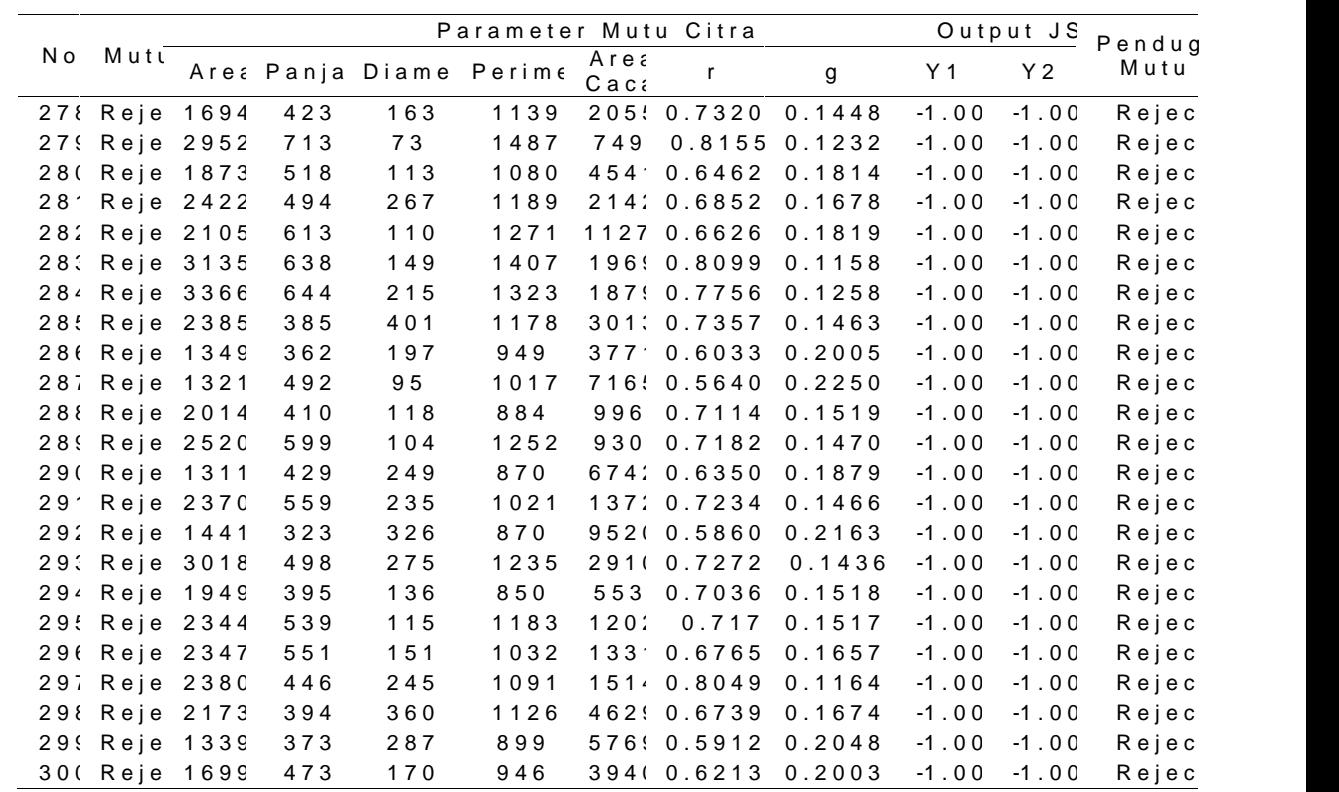

#### b. Dattæsting

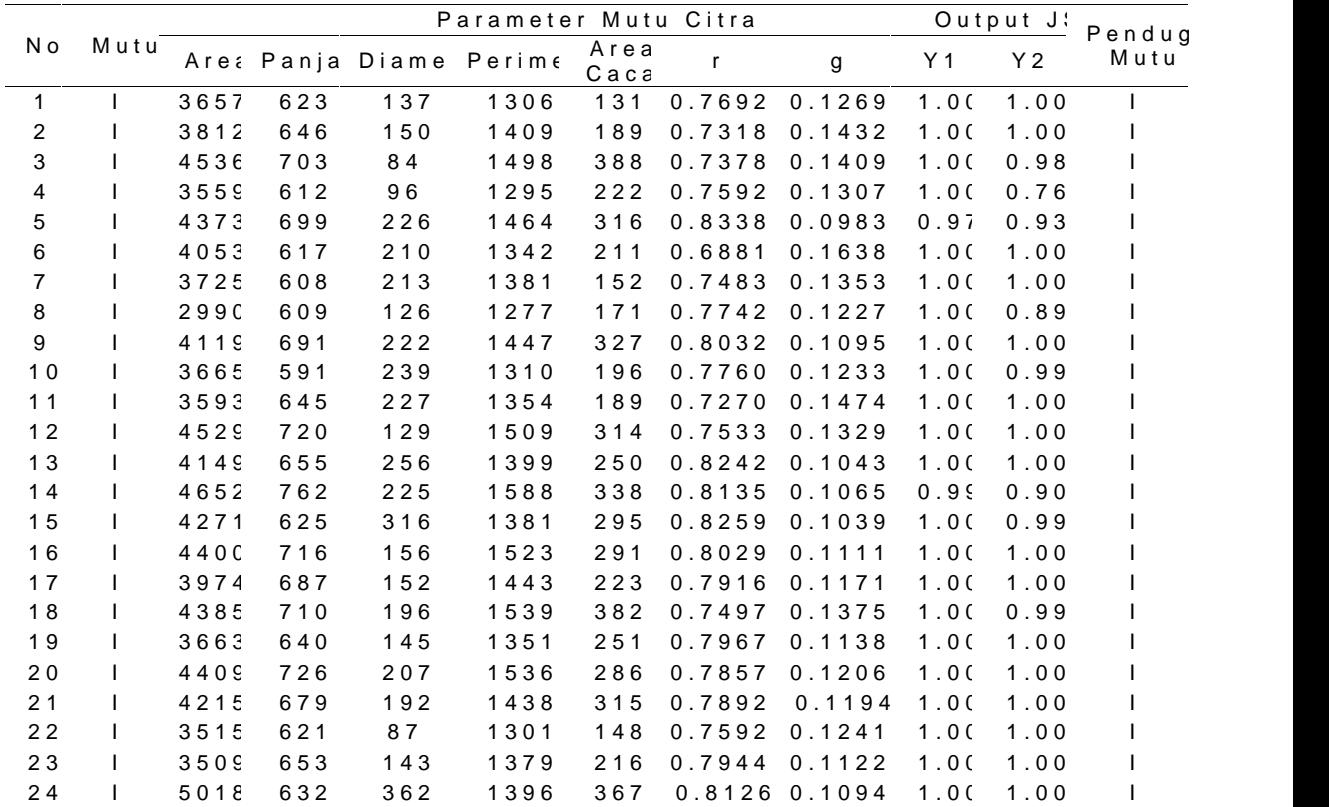

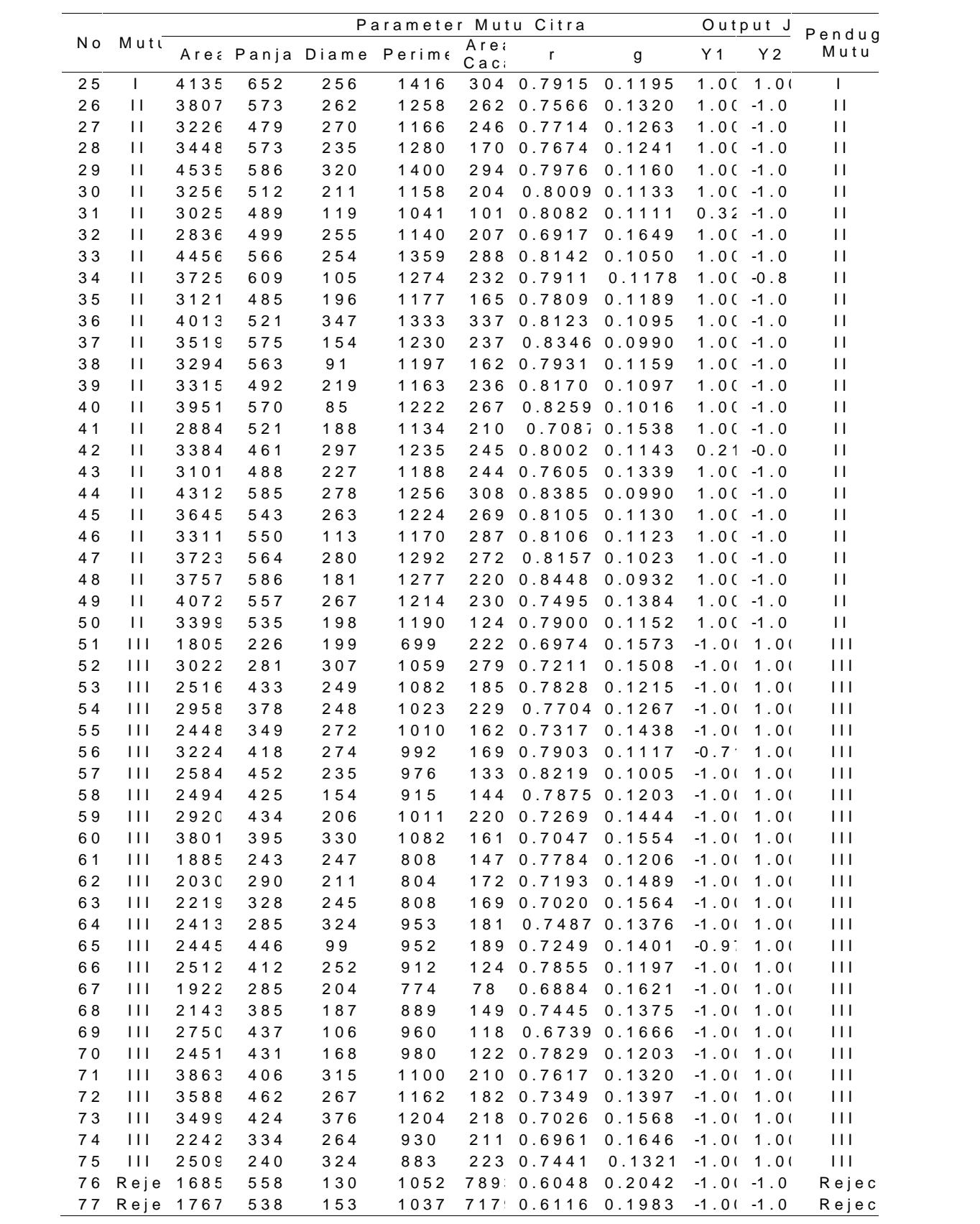

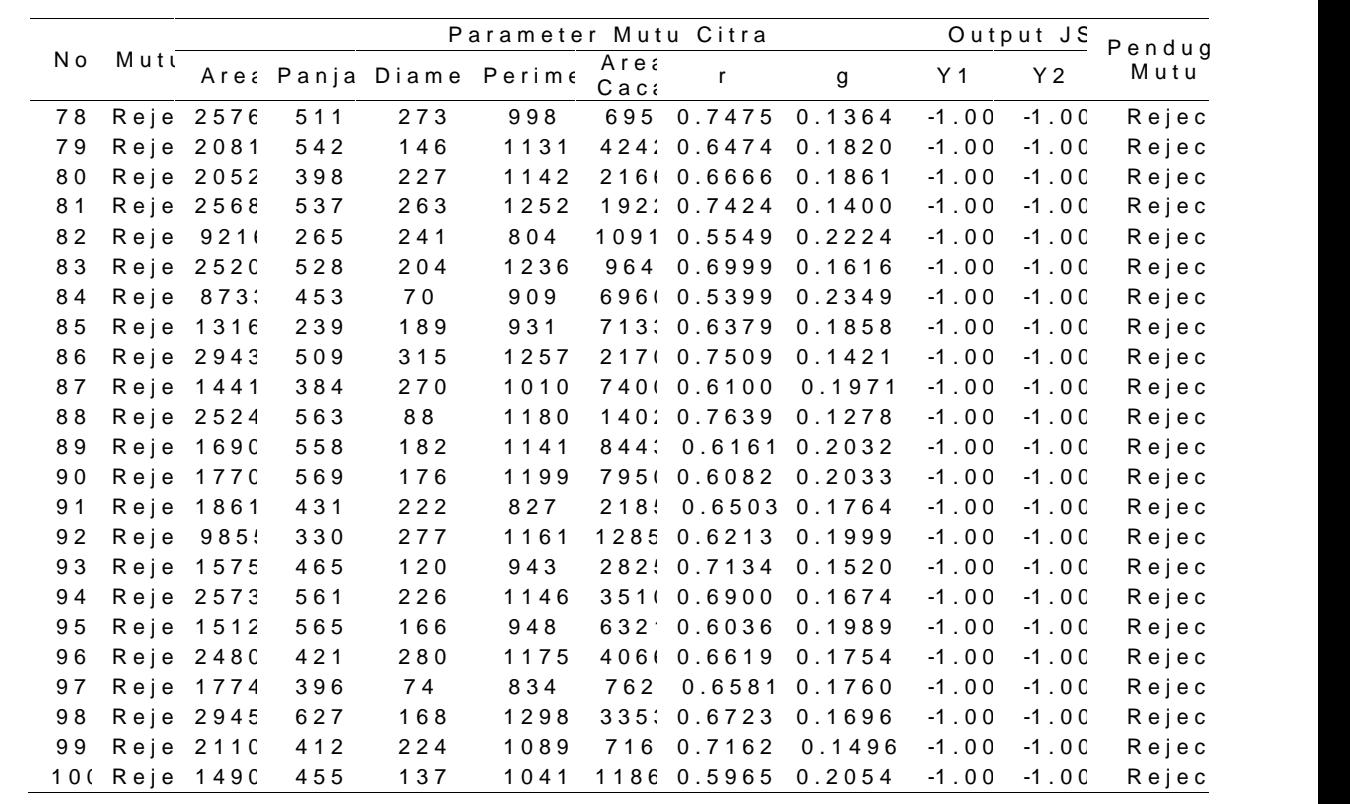